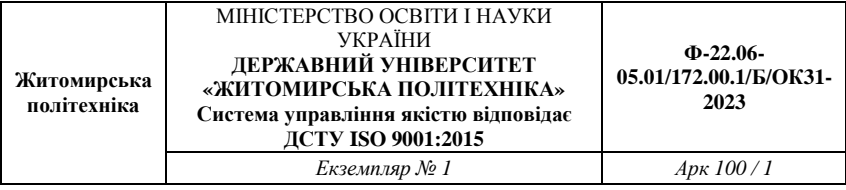

#### Затверджено

науково-методичною радою Державного університету «Житомирська політехніка» протокол від «29» червня 2023 р. N<sub>0</sub>9

# **МЕТОДИЧНІ ВКАЗІВКИ**

# до практичних занять з навчальної дисципліни **«АНТЕННА ТЕХНІКА ТЕЛЕКОМУНІКАЦІЙНИХ СИСТЕМ»**

для студентів освітнього ступеня «бакалавр» спеціальності 172 «Телекомунікації та радіотехніка» освітньо-професійні програми «Телекомунікації та радіотехніка», «Інформаційні відеосистеми та системи контролю доступу» факультет інформаційно-комп'ютерних технологій кафедра комп'ютерних технологій у медицині та телекомунікаціях

> Розглянуто і рекомендовано на засіданні кафедри комп'ютерних технологій у медицині та телекомунікаціях протокол від «11» травня 2023 р. №3

Розробники: к.т.н., доц., доцент Чухов В. В., д.т.н., проф. Манойлов В. П., ст. викладач Мартинчук П. П.

> Житомир 2023 р.

Чухов В. В. Методичні вказівки до практичних занять з навчальної дисципліни «Антенна техніка телекомунікаційних мереж» для студентів освітнього ступеня «бакалавр» спеціальності 172 «Телекомунікації та радіотехніка» / В. В. Чухов., В. П. Манойлов, П. П. Мартинчук – Житомир: Житомирська політехніка, 2023.– 94 с.

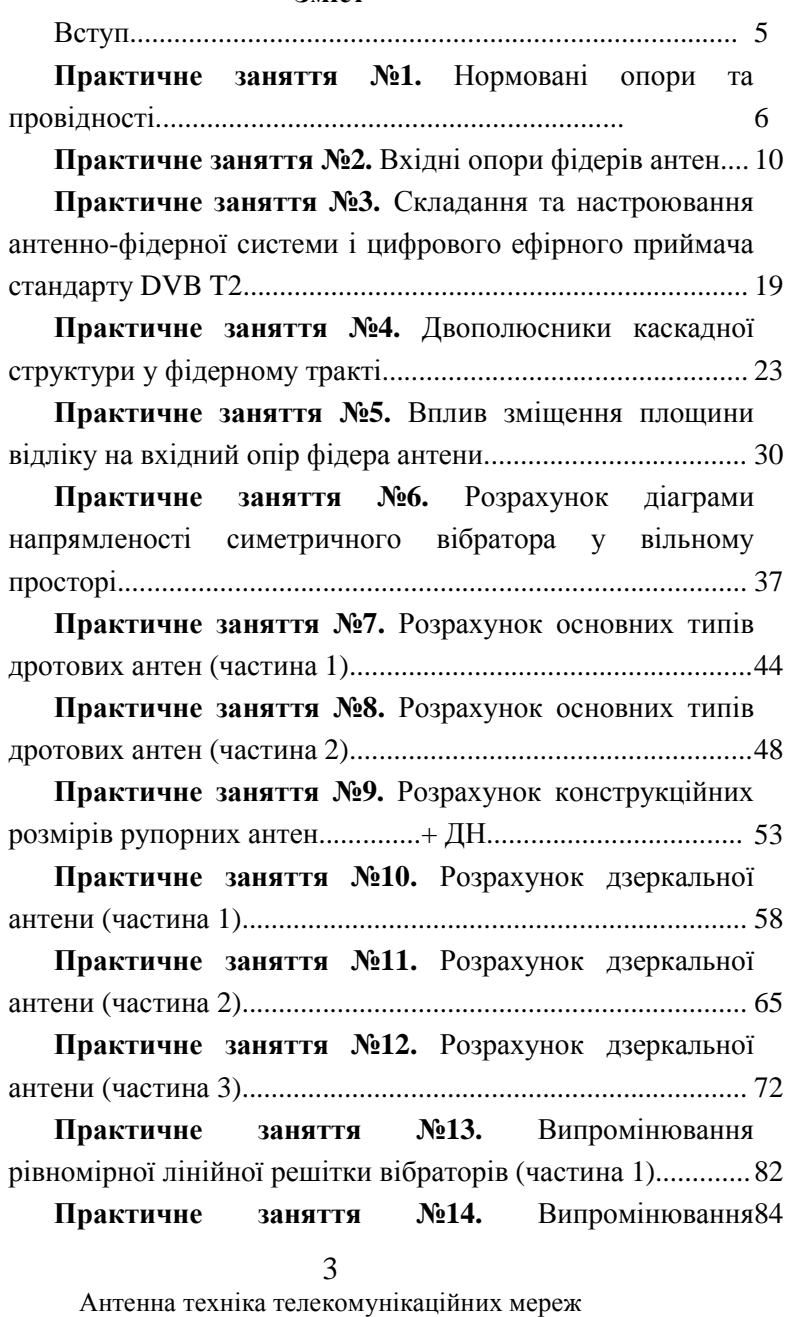

## **Зміст**

рівномірної лінійної решітки вібраторів (частина 2)............. **Практичне заняття №15.** Випромінювання рівномірної лінійної решітки вібраторів (частина 3).............87 **Практичне заняття №16.** Випромінювання рівномірної лінійної решітки вібраторів (частина 4).............90 Література...................................................................................92

### Вступ

Матеріал цих методичних вказівок охоплює низку основних розділів дисципліни «Антенна техніка телекомунікаційних мереж».

Наведені задачі побудовано таким чином, щоб час їхнього розв'язання відповідав тривалості практичних занять з дисципліни.

# Практичне заняття №1 **Нормовані опори та провідності**

**Мета заняття:** розв'язування задач на основні параметри фідерних ліній антен.

#### **Завдання**

- 1. Нормовані опори та провідності.
- 2. Колова номограма повних опорів.

## **Короткі теоретичні відомості**

Вхідний опір лінії передачі (ЛП) (фідера) з неоднорідністю (навантаженням) визначають як співідношення еквівалентної напруги до еквівалентного струму у даному перерізі:

$$
\dot{Z}_{in}(z) = \frac{\dot{U}(z)}{\dot{I}(z)} = W \frac{1 + \dot{R}(z)}{1 - \dot{R}(z)}.
$$

З точки зору нормованих значень цих напруг і струмів у розгляд вводять також нормований (до хвилевого) опір:

$$
\dot{Z}'_{in} = \frac{\dot{Z}_{in}}{W}.
$$
\n(1.1)

Нормовану провідність визначають так:

$$
\dot{Y}' = \frac{1}{\dot{Z}'} = \frac{W}{\dot{Z}} = \left[ Y_w = \frac{1}{W}, \ Y = \frac{1}{\dot{Z}} \right] = \frac{Y}{Y_w} = Y \cdot W \tag{1.2}
$$

### *Приклади розв'язку задач.*

**Задача 1.** Опір навантаження  $\dot{Z}_i = 30 + i45$   $\dot{O}_M$ , хвилевий опір ЛП при этом дорівнює 75 Ом. Яке значення нормованого опору та провідності цього навантаження?

**Розв'язок.** Нормований опір навантаження обчислимо, використовуючи (1.2):

$$
\dot{Z}'_i = \frac{\dot{Z}_i}{W} = \frac{30 + i45 \text{ OM}}{75 \text{ OM}} = 0.4 + i0.6 \text{ .}
$$

Нормована провідність навантаження

$$
Y'_i = \frac{1}{\dot{Z}'_i} = \frac{1}{0.4 + i0.6} = 0.77 - i1.15.
$$

**Задача 2.** Нормований опір навантаження  $\dot{Z}'_i = 0.8 - i0.3$ , хвилевий опір ЛП 50 Ом. Яке значення ненормованого опору та провідності цього навантаження?

**Розв'язок.** 

$$
\begin{aligned} \n\dot{Z}_i &= \dot{Z}_i' \cdot W = (0,8 - i0,3) \cdot 50 \text{ OM} = 40 - i15 \text{ OM} \,, \\ \nY_i' &= \frac{1}{\dot{Z}_i'} = \frac{1}{0,8 - i0,3} = 1,1 + i0,4 \,. \\ \n3 \ (1.2) \ \text{Maemo:} \n\end{aligned}
$$

$$
Y = \frac{\dot{Y}'}{W} = \frac{1.1 + i0.4}{50 \text{ OM}} = 0.022 + i0.0082 \text{ CM}.
$$

**Задача 1.** Вхідний опір антени  $\dot{Z}_A$ , хвилевий опір її фідера при цьому дорівнює *W* (таблиця 1.1). Яке значення її нормованого опору та провідності?

Кожен вибирає лише один вариант.

**Задача 2.** Нанесіть значення нормованого опору та провідності антени, отримані у першій задачі, на колову номограму повних опорів.

Таблиця 1.1

| Номер            | $\dot{Z}_A$ , Om      | $W, O_M$       |
|------------------|-----------------------|----------------|
| варіанта         |                       |                |
| $\mathbf{1}$     | $\overline{2}$        | $\overline{3}$ |
| $\mathbf{1}$     | $10 - i40$            | 50             |
| $\mathbf{2}$     | $5 + i14$             | 75             |
| 3                | $17 - i4$             | 50             |
| $\overline{4}$   | $25 + i24$            | 75             |
| 5                | $250 + i140$          | 50             |
| 6                | $14 + i400$           | 75             |
| $\boldsymbol{7}$ | $350 + i4$            | 50             |
| 8                | $5 - i140$            | 75             |
| 9                | $105 + i104$          | 50             |
| 10               | $450 - i240$          | 75             |
| 11               | $50 + i14$            | 50             |
| 12               | $70 + i100$           | 75             |
| 13               | $70 - i100$           | 50             |
| 14               | $50 + i14$            | 75             |
| 15               | $50 - i75$            | 50             |
| 16               | $3 + i15$             | 75             |
| 17               | $10 - i4$             | 50             |
| 18               | $300 + i4,5$          | 75             |
| 19               | $\frac{1}{10} - i120$ | 50             |
| 20               | $3 + i4,5$            | 75             |
| 21               | $3 - i4,5$            | 50             |

| $\mathbf{1}$ | $\overline{2}$ | $\mathfrak{Z}$ |
|--------------|----------------|----------------|
| 22           | $50 + i14$     | 75             |
| 23           | $20 - i75$     | 50             |
| 24           | $52 + i438$    | 75             |
| 25           | $59 - i10$     | 50             |
| 26           | $19 + i20$     | 75             |
| 27           | $65 - i75$     | 50             |
| 28           | $19 + i49$     | 75             |
| 29           | $13 - i5$      | 50             |
| 30           | $14 + i5$      | 75             |
| 31           | $50 + i200$    | 50             |
| 32           | $50 + i14$     | 75             |
| 33           | $70 + i100$    | 50             |
| 34           | $59 - i10$     | 75             |
| 35           | $25 + i24$     | 50             |
| 36           | $15 - i14$     | 75             |
| 37           | $20 + i75$     | 50             |
| 38           | $75 + i140$    | 75             |
| 39           | $19 + i20$     | 50             |
| 40           | $70 + i100$    | 50             |

Продовження таблиці 1.1

# Практичне заняття №2 **Вхідні опори фідерів антен**

**Мета заняття:** розв'язування задач на основні параметри фідерних ліній антен.

#### **Основні питання заняття:**

- 1. Коефіцієнти відбиття та стоячої хвилі.
- 2. Нормовані опори та провідності.
- 3. Вхідні опори та провідності фідерів.

### **Короткі теоретичні відомості**

Вхідний опір лінії передачі (ЛП) (фідера) з неоднорідністю (навантаженням) визначають як співідношення еквівалентної напруги до еквівалентного струму у даному перерізі:

$$
\dot{Z}_{in}(z) = \frac{\dot{U}(z)}{\dot{I}(z)} = W \frac{1 + \dot{R}(z)}{1 - \dot{R}(z)}.
$$
\n(2.1)

З точки зору нормованих значень цих напруг і струмів у розгляд вводять також нормований (до хвилевого) опір:

$$
\dot{Z}'_{in} = \frac{\dot{Z}_{in}}{W}.
$$
\n(2.2)

Тоді (2.1) можна переписати так:

$$
\dot{Z}'_m(z) = \frac{1 + \dot{R}(z)}{1 - \dot{R}(z)}.
$$
\n(2.3)

 $\Pi$ ри  $z = 0 \Rightarrow \dot{Z}'_m(0) = \dot{Z}_l$ , тобто вхідний опір дорівнює опору неоднорідності (навантаження):

$$
\dot{Z}'_l = \dot{Z}'_{in}(0) = \frac{1 + \dot{R}_l}{1 - \dot{R}_l}, \ \ Y'_l = \frac{1 - \dot{R}_l}{1 + \dot{R}_l}, \tag{2.4}
$$

де нормована провідність:

### 10

$$
\dot{Y}' = \frac{1}{\dot{Z}'} = \frac{W}{\dot{Z}} = \left[ Y_W = \frac{1}{W}, \ Y = \frac{1}{\dot{Z}} \right] = \frac{Y}{Y_W} = Y \cdot W \tag{2.5}
$$

Серія «корисних формул»:

$$
\dot{R}(z) = \frac{\dot{Z}_{in}'(z) - 1}{\dot{Z}_{in}'(z) + 1}; \ \dot{R}_{l} = \frac{\dot{Z}_{l}' - 1}{\dot{Z}_{l}' + 1}; \n\dot{R}(z) = \frac{1 - \dot{Y}_{in}'(z)}{1 + \dot{Y}_{in}'(z)}; \ \dot{R}_{l} = \frac{1 - \dot{Y}_{l}'}{1 + \dot{Y}_{l}'}.
$$
\n(2.6)

Максимальне значення модуля напряги в ЛП без втрат  $U_{\text{max}} = |\dot{U}^+| + |\dot{U}^-|$ , а мінімальне, відношення яких називають **коефіцієнт стоячиї хвилі напруги** (КСХН) (**V**oltage **S**tanding **W**ave **R**atio, VSWR):

$$
K_{cm_U} = \frac{U_{\text{max}}}{U_{\text{min}}} = \frac{\left|\dot{U}^+ \right| + \left|\dot{U}^- \right|}{\left|\dot{U}^+ \right| - \left|\dot{U}^- \right|} = \frac{1 + \left|\dot{R}\right|}{1 - \left|\dot{R}\right|}.
$$
 (2.7)

Якщо відрізок ЛП довільної довжини  $z_0$  (рисунок 2.1)

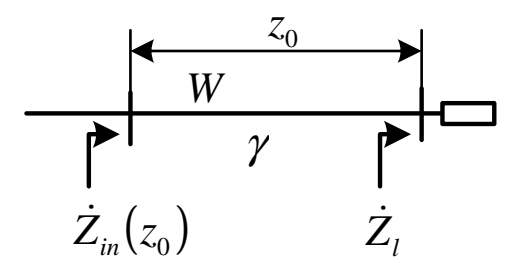

Рисунок 2.1 – Відрізок лінії передачі довжиною  $z_0$ ,

навантажений на опір *Z<sup>l</sup>* &

навантажено на навантаження з опором  $\,\dot{Z}_l^{}$ , то вхідний опір ЛП у точці  $z_0$  дорівнює (якщо враховують втрати у ЛП):

$$
\dot{Z}_{in}(z_0) = W \frac{\dot{Z}_l + Wth \chi_0}{W + \dot{Z}_l th \chi_0},
$$
\n(2.8)

де  $\gamma = \beta - i\alpha$  – стала поширення;  $\beta = 2\pi/\Lambda$  – коефіцієнт фази;  $\alpha$  – стала затухання;  $\Lambda$  – довжина хвилі у ЛП.

У термінах нормованих опорів:

$$
\dot{Z}'_{in}(z_0) = \frac{\dot{Z}'_l + th\chi_0}{1 + \dot{Z}'_l th\chi_0}.
$$
\n(2.9)

Якщо втрати у ЛП відсутні:

$$
\dot{Z}_{in}(z_0) = W \frac{\dot{Z}_1 + iWtg \beta z_0}{W + iZ_t t g \beta z_0},
$$
\n(2.10)

$$
\dot{Z}'_{in}(z_0) = \frac{\dot{Z}'_1 + itg\beta z_0}{1 + i\dot{Z}'_1 t g\beta z_0}.
$$
\n(2.11)

Аналогічно для провідностей:

$$
\dot{Y}_{in}(z_0) = W \frac{\dot{Y}_i + iWtg \beta z_0}{W + i\dot{Y}_i tg \beta z_0},
$$
\n(2.12)

$$
\dot{Y}'_{in}(z_0) = \frac{\dot{Y}'_l + itg\beta z_0}{1 + i\dot{Y}'_l t g\beta z_0}.
$$
\n(2.13)

## *Приклади розв'язку задач.*

**Задача 1.** Якщо значення КСХН дорівнює 1,6, то чому дорівнює модуль коефіцієнта відбиття при цьому?

**Розв'язок.** Використовуючи (2.7), маємо:

$$
\left|\dot{R}\right| = \frac{K_{cm} - 1}{K_{cm} + 1} = \frac{1.6 - 1}{1.6 + 1} = 0.2308 \approx 0.23.
$$

**Задача 2.** Опір навантаження  $\dot{Z}_l = 30 + i45$   $\dot{O}_M$ , хвилевий опір ЛП 75 Ом. Яке значення нормованого опору та провідності цього навантаження?

**Розв'язок.** Нормований опір

$$
\dot{Z}'_i = \frac{\dot{Z}_i}{W} = \frac{30 + i45 \text{ OM}}{75 \text{ OM}} = 0.4 + i0.6 \text{ .}
$$

Нормована провідність

$$
Y'_i = \frac{1}{\dot{Z}'_i} = \frac{1}{0.4 + i0.6} = 0.77 - i1.15.
$$

**Задача 3.** Нормований опір навантаження  $\dot{Z}'_i = 0.8 - i0.3$ , хвилевий опір ЛП 50 Ом. Яке значення ненормованого опору та провідності цього навантаження?

**Розв'язок.** 

$$
\begin{aligned}\n\dot{Z}_l &= \dot{Z}_l' \cdot W = (0.8 - i0.3) \cdot 50 \text{ OM} = 40 - i15 \text{ OM}, \\
Y_l' &= \frac{1}{\dot{Z}_l'} = \frac{1}{0.8 - i0.3} = 1.1 + i0.4 \\
3 \text{ (2.5) MacMO:} \\
\dot{Y} &= \frac{\dot{Y}_l'}{W} = \frac{1.1 + i0.4}{50 \text{ OM}} = 0.022 + i0.0082 \text{ CM}.\n\end{aligned}
$$

Задача 4. Відрізок ЛП довжиною 0,7<sup>Л</sup> навантажено на антену з вхідним нормованим опором  $\dot{Z}'_A = 0, 5 - i1, 8$ . Який вхідний опір такого відрізка?

**Розв'язок.** Оскільки про втрати ЛП нічого не сказано, то вважатимемо, що вони відсутні. Тоді, використовуючи (2.11), отримаємо:

$$
\beta z_0 = \frac{2\pi}{\Lambda} z_0 = \frac{2\pi}{\Lambda} \cdot 0,7\Lambda = 1,4\pi
$$
  

$$
\dot{Z}'_{in}(0,7\Lambda) = \frac{\dot{Z}'_1 + itg\beta z_0}{1 + i\dot{Z}'_1tg\beta z_0} = \frac{0,5 - i,8 + itg1,4\pi}{1 + i(0,5 - i,8)tg1,4\pi} = 0,116 + i0,168.
$$

Задача 5. Відрізок ЛП довжиною 0,7<sup>Л</sup> навантажено на антену з вхідним опором  $\dot{Z}_A = 255 - i240$   $O_M$ , хвилевий опір ЛП дорівнює 50 Ом. Який вхідна провідність такого відрізка?

**Розв'язок.** Спочатку пронормуємо опір антени:

$$
\dot{Z}'_A = \frac{225 - i240 \text{ }OM}{50 \text{ }OM} = 4,5 - i4,8 \implies
$$

$$
\Rightarrow \dot{Y}'_A = \frac{1}{\dot{Z}'_A} = \frac{1}{5,1 - i4,8} = 0,104 + i0,0979.
$$

Оскільки про втрати ЛП нічого не сказано, то вважатимемо, що вони відсутні. Тоді, використовуючи (2.13), отримаємо:

$$
\beta z_0 = \frac{2\pi}{\Lambda} z_0 = \frac{2\pi}{\Lambda} \cdot 0,17\Lambda = 0,34\pi
$$
  
\n
$$
\dot{Y}'_{in}(0,17\Lambda) = \frac{\dot{Y}_i' + itg\beta z_0}{1 + i\dot{Y}_i t g\beta z_0} = \frac{0,104 + i0,0979 + itg0,34\pi}{1 + i(0,104 + i0,0979)tg0,34\pi} = 0,67 + i2,26
$$
  
\n
$$
\alpha \delta \sigma
$$
  
\n
$$
\dot{Z}'_{i} + itg\beta z_0 \qquad 4,5 - i4,8 + itg0,34\pi
$$

$$
\dot{Z}'_{in}(0,7\Lambda) = \frac{Z_i + itg\beta z_0}{1 + i\dot{Z}'_i t g \beta z_0} = \frac{4,5 - i4,8 + itg(0,34\pi)}{1 + i(4,5 - i4,8)t g(0,34\pi)} =
$$
  
= 0,12 - i0,41.  

$$
\dot{Y}'_{in}(0,17\Lambda) = \frac{1}{\dot{Z}'_{in}(0,7\Lambda)} = \frac{1}{0,12 - i0,41} = 0,67 + i2,26.
$$

# **Хід заняття**

адача 1. Вхідний опір антени  $\dot{Z}_{\scriptscriptstyle A}$ , хвилевий опір її фідера при цьому дорівнює *W* (таблиця 2.1). Яке значення її нормованого опору та провідності?

Кожен вибирає лише один варіант.

Таблиця 2.1

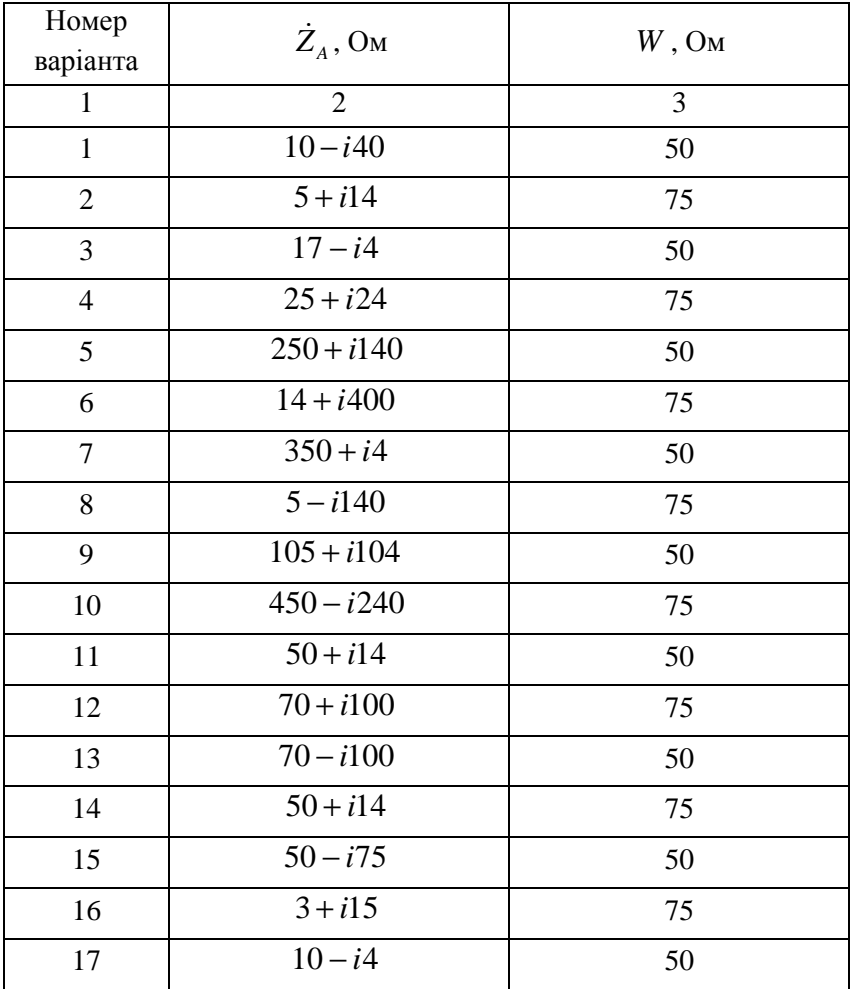

1 2 3  $18$   $300 + i4,5$  75 19 10 − *i*120 50  $20 \t 3 + i4.5$  75 21  $3-i4,5$  50 22 50 + *i*14 75  $23 \t 20 - i75$  50 24 52 + *i*438 75  $25$   $59 - i10$  50 26 19 + *i*20 75 27 65 − *i*75 50 28 19 + *i*49 75 29  $13-i5$  50 30 14 + *i*5 75  $31 \t\t 50 + i200 \t\t 50$ 32 50 + *i*14 75  $33 \t 70 + i100$  50 34 59 − *i*10 75  $35$   $25 + i24$  50 36 15 − *i*14 75  $37 \t 20 + i75$  50 38 75 + *i*140 75  $39 \t 19 + i20$  50 40 70 + *i*100 50

Продовження таблиці 2.1

Антенна техніка телекомунікаційних мереж

**Задача 2.** Використовуючи значення нормованого опору з задачі 1, розрахувати КСХН, модуль та фазу коефіцієнта відбиття у фідері цієї антени.

**Задача 3.** Використовуючи значення нормованого опору з задачі 1, розрахувати нормований опір цього фідера, якщо його довжина становить  $z_0$  (таблиця 2.2).

Кожен вибирає лише один варіант.

Номер варіанта *z* 1 2  $1 \t\t\t 0,1\Lambda$ 2  $0.27\Delta$ 3 0,35Λ 4  $0.2\Lambda$  $5 \qquad \qquad 0,4\Lambda$ 6  $0,15\Lambda$ 7 0,17Λ 8 0,22Λ 9 0,18Λ  $10 \qquad \qquad 0.3\Lambda$  $11$  0,34 $\Lambda$  $12 \qquad \qquad 0,14\Lambda$ 13  $0,32\Lambda$ 14 0,11Λ 15  $0,07\Lambda$  $16 \qquad \qquad 0.1 \Lambda$  $17 \qquad \qquad 0.27 \Delta$ 18  $0.35\Lambda$ 

Таблиця 2.2

17

| $\mathbf{1}$    | $\overline{2}$           |
|-----------------|--------------------------|
| 19              | $0,2\Lambda$             |
| 20              | $0,4\Lambda$             |
| 21              | $\overline{0,15\Lambda}$ |
| 22              | $0,17\Lambda$            |
| $\overline{23}$ | $\overline{0,22\Lambda}$ |
| $\overline{24}$ | $0,18\Lambda$            |
| 25              | $0,3\Lambda$             |
| 26              | $0,34\Lambda$            |
| 27              | $0,14\Lambda$            |
| 28              | $0,32\Lambda$            |
| 29              | $\overline{0,11\Lambda}$ |
| 30              | $0,17\Lambda$            |
| 31              | $0,22\Lambda$            |
| $\overline{32}$ | $\overline{0,18\Lambda}$ |
| 33              | $0,3\Lambda$             |
| 34              | $0,34\Lambda$            |
| 35              | $0,14\Lambda$            |
| 36              | $0,2\Lambda$             |
| 37              | $0,4\Lambda$             |
| 38              | $\overline{0,15\Lambda}$ |
| 39              | $0,17\Lambda$            |
| 40              | $0,\overline{34\Lambda}$ |

Продовження таблиці 2.2

# **Практичне заняття №3**

# **Складання та настроювання антенно-фідерної системи і цифрового ефірного приймача стандарту DVB T2**

## **Мета заняття:**

1. Навчитись встановлювати F-конектор на коаксіальний кабель.

2. Навчитись під'єднувати коаксіальний кабель до антени типу «хвилевий канал».

3. Навчитись під'єднувати цифровий ефірний приймач стандарту DVB T2 до антени і телевізора, та настроювати їх для прийому.

# **Завдання**

1. Встановити F-конектор на коаксіальний кабель.

2. Під'єднати коаксіальний кабель до антени типу «хвилевий канал».

3. Під'єднати цифровий ефірний приймач стандарту DVB T2 до антени і телевізора, та настроїти їх для прийому.

# **Хід заняття**

1.  $F$ -конектор $<sup>1</sup>$ </sup> (роз'єм-накрутка, рисунок 3.1) під коаксіальний кабель, який має внутрішню різьбу.

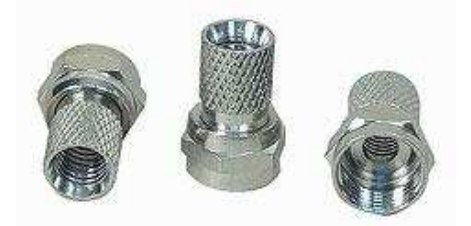

Рисунок 3.1 – Зовнішній вигляд F-конектора

 $\overline{a}$ <sup>1</sup> Конектор – 1) З'єднувач, перехідник між кабелем та приладом. 2) Дворізьбова муфта-перехідник між двома з'єднуваними кабелями, трубами тощо.

Використовують його для з'єднання кабелю з антеною, у т.ч. супутниковою, приймачем тощо. Ключовою його перевагою є легке та швидке під'єднання кабелю.

F-конектори та кабелі бувають різних діаметрів, тому перед їхнім з'єднанням потрібно переконатись, що ви маєте сумісні між собою конектор та кабель.

2. Алгоритм встановлення F-конектора на коаксіальний кабель такий:

*– крок 1:* видаляємо верхню ізоляцію кабелю на відстані приблизно 15 мм (рисунок 3.2), під яким зазвичай буде чимало мідних одножильних провідників. Робити це зручно спеціальним інструментом чи бокорізами, у крайньому випадку ножем. Постарайтесь не пошкодити екран!

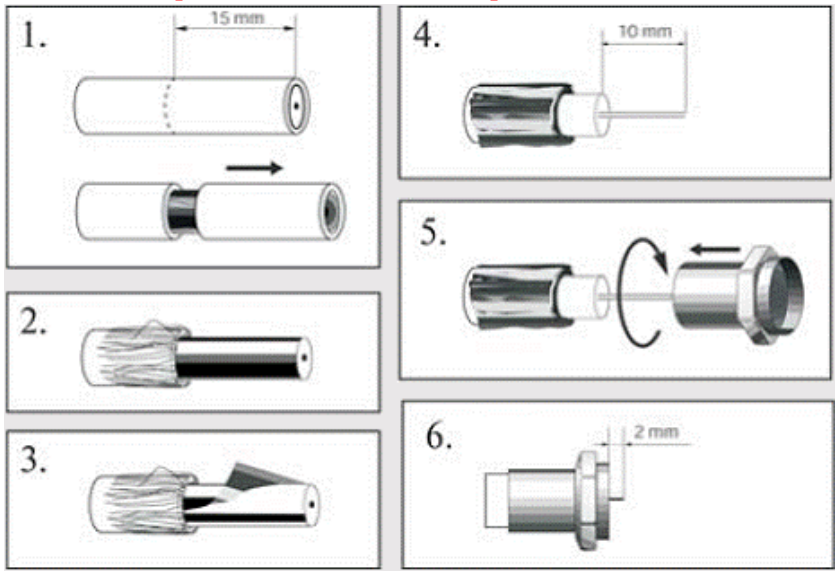

Рисунок 3.2 – Встановлення F-конектора на коаксіальний кабель

*– крок 2:* відгинаємо цей екран з багатожильної шини на ізоляцію. Не комкайте та не перекручуйте її, а постарайтесь рівномірно розправити її;

*– крок 3:* екран з фольги – видаляємо;

Зверніть увагу: деякі кабелі можуть мати спеціальне напилення на зворотній стороні фольги (діелектричне покриття). Виявити таке напилення можна тестером. При наявності такого покриття фольгу потрібно видалити, а не загинати на ізоляцію кабелю.

*– крок 4:* відступаємо від краю кабелю на 10 мм та видаляємо внутрішню ізоляцію кабелю, звільнивши таким чином центральну жилу. Інструменти можна використовувати ті ж самі. Зручно зробити проріз по контуру (але не на всю глибину, щоб не пошкодити центральну жилу), а потім пальцями трішки провернути та зняти ізолятор;

*– крок 5:* центральну жилу зачищаємо ножем від верхньої емалі та накручуємо F-конектор. Коли почнете накручувати, то зверніть увагу на те, щоб крайка зовнішнього ізолятора не впиралась у F-конектор та не загиналась. Зовнішній ізолятор, а також екран мають підминатись рівномірно.

Під час накручування окремі волосинки металевого екрану можуть відвалитись – нічого страшного у цьому не має. Продовжуйте накручувати доти, доки центральний ізолятор кабелю не з'явиться з внутрішньої сторони F-конектора;

*– крок 6:* центральна жила має виступати за межі Fконектор максимум на 2-3 мм.

На даний момент існує декілька видів F-конекторів. Розглянутий вище – це простий, а є також компресійні, для встановлення яких потрібен спеціальний інструмент. Такі Fконектори зазвичай використовують професійні монтажники, при цьому зменшується тривалість монтажу, такі роз'єми довговічніші та надійніші за простіші F-конектори, що збільшує термін експлуатації.

3. Під'єднайте коаксіальний кабель до антени типу «хвилевий канал».

4. Під'єднайте цифровий ефірний приймач стандарту DVB T2 до антени і телевізора, та настройте їх для прийому. Приємного перегляду!

### **Контрольні питання**

1. Опишіть будову коаксіального кабелю. Які типові значення хвилевого опору коаксіальних кабелів?

2. Що таке F-конектор?

3. У чому його переваги перед конекторами з паянням та як це досягається?

4. До яких роз'ємів на телевізорі під'єднують цифровий ефірний приймач стандарту DVB T2?

5. Які основні етапи настроювання ефірної антени та цифрового ефірного приймача стандарту DVB T2?

# Практичне заняття №4

# **Двополюсники каскадної структури у фідерному тракті**

**Мета заняття:** розв'язування задач на визначення вхідних опорів фідерних ліній, які містять двополюсники каскадної структури.

## **Основні питання заняття:**

1. Властивості класичної матриці передачі та їх використання для аналізу двополюсників каскадної структури.

2. Зв'язок класичної матриці передачі та матриці розсіяння.

# **Короткі теоретичні відомості**

Двополюсники каскадної структури – це каскадне з'єднання певної кількості чотириполюсників (рисунок 4.1), останній з яких навантажують на кінцеве навантаження з опором  $\dot{Z}_{_\text{\tiny H}}$ (антену, наприклад).

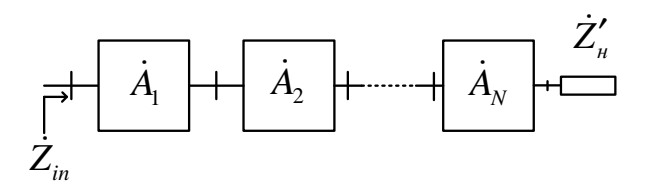

Рисунок 4.1 – Двополюсник каскадної структури

Якщо відомі класичні матриці передачі  $(i = \overline{1, N})$  $\dot{c}$  *d*  $\dot{a}_i$  *b A i i*  $\begin{bmatrix} a_i & b_i \\ \vdots & \vdots \end{bmatrix}$   $(i = \overline{1})$ J  $\backslash$  $\overline{\phantom{a}}$ l ſ  $=\begin{vmatrix} a_i & b_i \\ c_i & d_i \end{vmatrix}$  $\dot{a}$ ,  $\dot{b}$ для кожного з цих чотириполюсників, то

результуючу класичну матрицю передачі такого двополюсника дорівнює добутку цих матриць передачі парціальних чотириполюсників:

$$
A_{\Sigma} = \prod_{i=1}^{N} A_i = A_1 A_2 \cdot ... \cdot A_{N-1} A_N . \qquad (4.1)
$$

**Зверніть увагу:** добуток двох матриць у загальному випадку не підпорядковується комутативному закону, тому матриці передачі чотириполюсників при каскадуванні потрібно перемножувати у тій послідовності, в якій їх включено у тракт.

Знайшовши таким чином результуючу матрицю, вхідний нормований опір такого складеного чотириполюсника, навантаженого на нормоване навантаження з опором  $\dot{Z}'_{_H}$  можна розрахувати так:

$$
\dot{Z}'_m = \frac{\dot{a}\dot{Z}'_n + \dot{b}}{\dot{c}\dot{Z}'_n + \dot{d}}.
$$
\n(4.2)

Таким чином, аналіз двополюсника каскадної структури зводиться до знаходження результуючої матриці передачі А<sub>∑</sub> з подальшим використанням формули (4.2).

Знаючи класичну матрицю передачі чотириполюсника, можна обсилити його матрицю розсіяння таким чином:

$$
\dot{S}_{11} = \frac{(\dot{a} - \dot{d}) + (\dot{b} - \dot{c})}{\dot{a} + \dot{b} + \dot{c} + \dot{d}}; \quad \dot{S}_{12} = \frac{2(\dot{a}\dot{d} - \dot{b}\dot{c})}{\dot{a} + \dot{b} + \dot{c} + \dot{d}}; \n\dot{S}_{21} = \frac{2}{\dot{a} + \dot{b} + \dot{c} + \dot{d}}; \quad \dot{S}_{22} = \frac{-(\dot{a} - \dot{d}) + (\dot{b} - \dot{c})}{\dot{a} + \dot{b} + \dot{c} + \dot{d}}.
$$
\n(4.3)

Зворотне обчислення виглядатиме так:

$$
\begin{aligned}\n\dot{a} &= \frac{1 + \dot{S}_{11} - \dot{S}_{22} - \dot{\Delta}_{S}}{2\dot{S}_{21}}; \\
\dot{b} &= \frac{\dot{D}_{S}}{2\dot{S}_{21}}; \\
\dot{c} &= \frac{1 - \dot{S}_{11} - \dot{S}_{22} + \dot{\Delta}_{S}}{2\dot{S}_{21}}; \\
\dot{d} &= \frac{1 - \dot{S}_{11} + \dot{S}_{22} - \dot{\Delta}_{S}}{2\dot{S}_{21}}, \\
\text{Re } \dot{\Delta}_{S} &= \dot{S}_{11}\dot{S}_{22} - \dot{S}_{12}\dot{S}_{21}; \\
\dot{D}_{S} &= 1 + \dot{S}_{11} + \dot{S}_{22} - \dot{\Delta}_{S}.\n\end{aligned} \tag{4.4}
$$

# **Хід заняття**

**Задача 1.** Розрахувати вхідний опір фідера, який містить чотириполюсник (таблиця 4.1), навантажений на нормований опір антени (див. практичне заняття №1, задача №1).

Кожен вибирає лише один варіант.

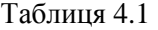

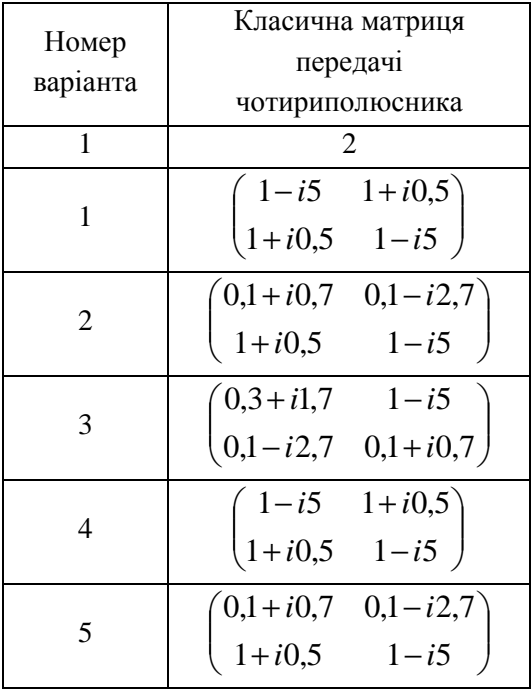

Антенна техніка телекомунікаційних мереж

Продовження таблиці 4.1

| $\mathbf 1$ | $\overline{2}$                                                                    |
|-------------|-----------------------------------------------------------------------------------|
| 6           | $1 - i5$<br>$0,3 + i1,7$<br>$[0,1-i2,7 \quad 0,1+i0,7]$                           |
| 7           | $1-i5$ $1+i0,5$<br>$1+i0,5$ $1-i5$                                                |
| 8           | $\begin{bmatrix} 0.1 + i0.7 & 0.1 - i2.7 \end{bmatrix}$<br>$1 - i5$<br>$1 + i0,5$ |
| 9           | $1 - i5$<br>$(0,3+i1,7)$<br>$0,1-i2,7$ $0,1+i0,7$                                 |
| 10          | $1-i5$<br>$1+i0,5$<br>$1-i5$<br>$1+i0,5$                                          |
| 11          | $\begin{bmatrix} 0.1 + i0.7 & 0.1 - i2.7 \end{bmatrix}$<br>$1 + i0,5$<br>$1 - i5$ |
| 12          | $1 - i5$<br>$(0,3+i1,7)$<br>$[0,1-i2,7 \quad 0,1+i0,7]$                           |
| 13          | $1-i5$<br>$1+i0.5$<br>$1+i0,5$ $1-i5$                                             |
| 14          | $0,1+i0,7$ $0,1-i2,7$<br>$1 - i5$<br>$1 + i0,5$                                   |
| 15          | $1 - i5$<br>$0,3+i1,7$<br>$0,1-i2,7$ $0,1+i0,7$                                   |
| 16          | $\begin{pmatrix} 0,1+i0,7 & 0,1-i3,4 \end{pmatrix}$<br>$1 + i0,5$<br>$1 + i5$     |

Антенна техніка телекомунікаційних мереж 26

Продовження таблиці 4.1

| 17 | $0,1+i0,7$ $0,1-i2,7$<br>$2 - i0,5$<br>$1-i2$                                 |
|----|-------------------------------------------------------------------------------|
| 18 | $(2+i0,7)$<br>$0,1-i2,7$<br>$1 + i0,5$<br>$2 + i5$                            |
| 19 | $0,1+i0,7$ $0,1+i2,7$<br>$1 - i0,5$<br>$1 + i5$                               |
| 20 | $(5+i1,7\quad 0,1-i2,7)$<br>$1 + i0,5$ $4 + i5$                               |
| 21 | $(0,1+i0,7\quad 0,1-i2,7)$<br>$1 + i0,5$<br>$1-i5$                            |
| 22 | $(0,1+i0,77+i2,7)$<br>$7 + i0,5$<br>$1-i5$                                    |
| 23 | $(0,1+i0,78-i2,7)$<br>$1+i0,5$ $5+i5$                                         |
| 24 | $(0,7+i0,1\quad 0,1-i2,7$<br>$1 + i0,5$<br>$5 + i2$                           |
| 25 | $\begin{pmatrix} 0,1+i0,7 & 0,1-i2,7 \end{pmatrix}$<br>$1 + i0,5$<br>$1 - i5$ |
| 26 | $[0,15+i0,17 \quad 0,1-i2,7]$<br>$1 + i0,5$<br>$1,1+i5$                       |
| 27 | $\begin{pmatrix} 0,4+i0,5 & 0,1+i2,7 \end{pmatrix}$<br>$1 + i0,5$ $1 - i5$    |

Продовження таблиці 4.1

| 28 | $0,1+i0,7$ $0,1+i8,7$<br>$11 + i5$ $1 - i5$                                 |
|----|-----------------------------------------------------------------------------|
| 29 | $(1,1+i9,7 \quad 0,1-i2,7)$<br>$1 + i0,5$<br>$1,1+i5,1$                     |
| 30 | $(0,45+i0,37\quad 0,1-i2,7$<br>$1+i0,5$ $1,6+i5$                            |
| 31 | $(0,48+i0,7\quad 0,1-i2,7)$<br>$1+i0,5$ $1,9-i5$                            |
| 32 | $(6-i0,7\quad 0,1-i2,7)$<br>$1-i0,5$ $1-i5$                                 |
| 33 | $(0,5+i0,8\quad 0,1-i2,7)$<br>$1 + i0,5$ $2 + i5$                           |
| 34 | $(0,25+i0,7\quad 0,1-i2,7)$<br>$1,5 + i1,5$ $1,5 - i2,5$                    |
| 35 | $0,9-i0,7$ $0,1-i2,7$<br>$1 + i5$<br>$1 + i0,5$                             |
| 36 | $\begin{bmatrix} 0,1+i0,7 & 0,1-i2,7 \end{bmatrix}$<br>$1 + i0,5$<br>$1-i5$ |
| 37 | $(4+i7,7\quad 0,1-i2,7)$<br>$1 + i0,5$ 7+i5                                 |
| 38 | $(0,25+i0,35\quad 0,1-i2,7$<br>$1+i0,5$ $1,5-i1,5$                          |

Продовження таблиці 4.1

| 39 | $(0,37+i0,17\quad 0,1-i2,7)$<br>$1 + i0,5$ | $3 + i5$ |
|----|--------------------------------------------|----------|
| 40 | $(0,47+i0,7\quad0,1-i2,7)$<br>$1 + i0,5$   | $7 + i5$ |

**Задача 2.** Яка матриця розсіяння у чотириполюсника, якщо відома його класична матриця передачі? В якості класичної матриці розсіяння цього чотириполюсника використати матрицю із задачі 1.

## Практичне заняття №5

# **Вплив зміщення площини відліку на вхідний опір фідера антени**

**Мета заняття:** розв'язування задач на визначення вхідних опорів подовжених фідерних ліній.

#### **Основні питання заняття:**

1. Повторити властивості матриці розсіяння при зміщенні площин відліку у її плечах.

2. Визначення вхідного опору подовженої фідерної лінії.

## **Короткі теоретичні відомості**

Відомо, що значення елементів матриці розсіяння визначаються внутрішньою будовою вузла, який вона описує, та положенням площин відліку.

Нехай для певного вузла відома його матриця розсіяння  $(\dot{\mathrm{s}}).$ При зміщенні, наприклад, у плечі *m* площини відліку *від вузла на відстань*  $\Delta l$  (стрілка синього кольору, рисунок 6.1) елементи матриці розсіяння (*S*′) & , які відповідають новому положенню площини відліку:

$$
\dot{S}'_{mm} = \dot{S}_{mm} e^{-2i\gamma_m \Delta l_m};
$$
\n
$$
\dot{S}'_{nm} = \dot{S}_{nm} e^{-i\gamma_m \Delta l_m};
$$
\n
$$
\dot{S}'_{mn} = \dot{S}_{mn} e^{-i\gamma_m \Delta l_m}.
$$
\n(6.1)

 $\gamma_m = \beta_m - i\alpha_m$  – стала поширення у плечі *m*;  $\beta_{\scriptscriptstyle m} = 2\pi/\Lambda$  —коефіцієнт фази у плечі  $m\, ; \, \alpha_{\scriptscriptstyle m}$  — коефіцієнт затухання у плечі *m* .

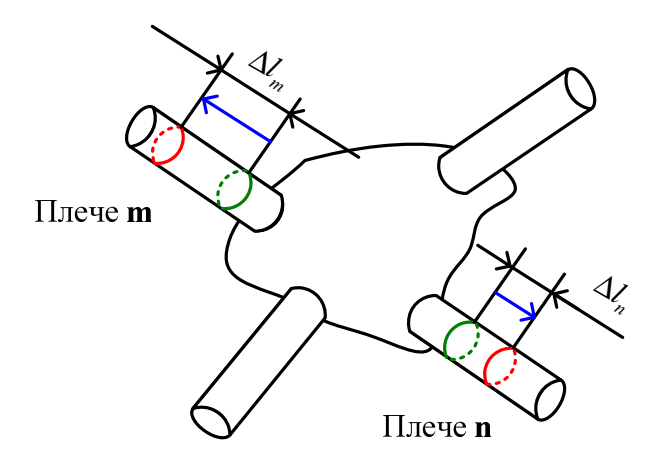

Рисунок 6.1 – Зміщення площин відліку

При *зміні положення відразу декількох площин відліку* (рисунок 6.1), значення елементів нової матриці розсіяння (*S*′) & визначатимуть так:

$$
S'_{mn} = S_{mn} e^{-i(\gamma_m \Delta l_m + \gamma_n \Delta l_n)}, \qquad (6.2)
$$

причому додатні значення ∆*l* відповідають переміщенню площин відліку від вузла. Вирази (6.1) та (6.2) допускають матричний запис:

$$
(\dot{S}') = (\dot{L})(\dot{S})(\dot{L}),\tag{6.3}
$$

де (*L*) – діагональна матриця порядку *N* (кількість плечей вузла), ненульові елементи якої  $\dot{l}_{mn} = \exp(-i\gamma_m \Delta l_m)$ :

$$
\begin{pmatrix} \dot{L} \end{pmatrix} = \begin{pmatrix} e^{-i\gamma_1 l_1} & 0 & \dots & 0 \\ 0 & e^{-i\gamma_2 l_2} & \dots & 0 \\ \vdots & \vdots & \vdots & \vdots \\ 0 & 0 & \dots & e^{-i\gamma_N l_N} \end{pmatrix} . \tag{6.4}
$$

Якщо ж у фідерах, під'єднаних до вузла, затуханням нехтують ( $\gamma_m \approx \beta_m$ ), зміна положення площин відліку впливає лише на фази елементів матриці розсіяння, не змінюючи при цьому їхні модулі. Очевидно, що *можна так підібрати положення площини відліку, що фаза будь-якого елемента матриці розсіяння дорівнюватиме нулю, тобто щоб цей елемент мав дійсне значення.* Оскільки у *N* -плечевому пристрої є *N* площин відліку фаз, їх можна розташувати таким чином, щоб будь-які *N* елементів матриці розіяння були дійсними.

## *Приклад розв'язку задачі.*

Задано матрицю розсіяння чотириполюсника:

$$
(\dot{S}) = \begin{pmatrix} 0.611 - i0.12 & 0.049 + i4.63 \\ -0.04 + i4.63 & 0.281 + i0.12 \end{pmatrix}.
$$

Визначити нову матрицю розсіяння цього чотириполюсника, якщо у першому плечі площину відліку зміщено від вузла на відстань  $\Delta l_{\text{\tiny{l}}} = 0,27\Lambda_{\text{\tiny{l}}}$  ( $\Lambda_{\text{\tiny{l}}}$  – довжина хвилі у плечі 1), у другому плечі площину відліку зміщено від вузла на відстань  $\Delta l_2 = 0,15$  $\Lambda$ <sub>2</sub> ( $\Lambda$ <sub>2</sub> – довжина хвилі у плечі 2). Втрати у плечах вузла вважати відсутніми, довжини хвиль у плечах однакові.

#### **Розв'язок.**

*Спосіб перший.* Оскільки довжини хвиль у плечах однакові, тоді  $\Lambda_1 = \Lambda_2 = \Lambda$ , і  $\Delta l_1 = 0.27\Lambda$ ,  $\Delta l_2 = 0.15\Lambda$ . За умовою задачі втрати у плечах вузла вважаються відсутніми, тоді стала поширення у кожному плечі дорівнює відповідному коефіцієнту фази:  $\gamma_1 \approx \beta_1, \gamma_2 \approx \beta_2$ .

Обчислимо тепер електричні довжини, на які було зміщено площини відліку:

– у першому плечі:

$$
\gamma_1 l_1 = \beta_1 l_1 = [\beta_{1,2} = 2\pi/\Lambda] = (2\pi/\Lambda) \cdot l_1 = (2\pi/\Lambda) \cdot 0,27\Lambda = 1,697,
$$
  
- y approxymrevi:  

$$
\gamma_2 l_2 = \beta_2 l_2 = [\beta_{1,2} = 2\pi/\Lambda] = (2\pi/\Lambda) \cdot l_2 = (2\pi/\Lambda) \cdot 0,15\Lambda = 0,943.
$$

Тепер можемо записати діагональну матрицю  $(\dot{L})$  (6.4) порядку *N* = 2 (у чотириполюсника два плеча):

$$
(\dot{L}) = \begin{pmatrix} e^{-i\gamma l_1} & 0 \\ 0 & e^{-i\gamma 2l_2} \end{pmatrix} = \begin{pmatrix} e^{-i1,697} & 0 \\ 0 & e^{-i0,943} \end{pmatrix}.
$$

Скориставшись виразом (6.3), отримаємо нову матрицю чотириполюсника, яка відповідає зміщеним площинам:

$$
(\dot{S}') = \begin{pmatrix} e^{-i1,697} & 0\\ 0 & e^{-i0,943} \end{pmatrix} \begin{pmatrix} 0,611 - i0,12 & 0,049 + i4,63\\ -0,04 + i4,63 & 0,281 + i0,12 \end{pmatrix} \times \times \begin{pmatrix} e^{-i1,697} & 0\\ 0 & e^{-i0,943} \end{pmatrix} = \begin{pmatrix} -0,562 + i0,268 & 2,188 - i4,081\\ 2,266 - 4,038i & -0,201 - i0,230 \end{pmatrix}.
$$

*Спосіб другий.* Для цього скористаємось виразом (6.2):

$$
\dot{S}_{11}' = \dot{S}_{11}e^{-i(1,697+1,697)} = (0,611-i0,12)e^{-i(1,697+1,697)} =
$$
  
= -0,562 + i0,268;

$$
\begin{aligned}\n\dot{S}_{12}^{\prime} &= \dot{S}_{12}e^{-i(1,697+0,943)} = (0,049 + i4,63)e^{-i(1,697+0,943)} = \\
&= 2,188 \cdot 14,081; \\
\dot{S}_{21}^{\prime} &= \dot{S}_{21}e^{-i(0,943+1,697)} = (-0,04 + i4,63)e^{-i(0,943+1,697)} = \\
&= 2,266 \cdot 14,038; \\
\dot{S}_{22}^{\prime} &= \dot{S}_{22}e^{-i(0,943+0,943)} = (0,281 + i0,12)e^{-i(0,943+0,943)} = \\
\end{aligned}
$$

$$
= -0,201 - i0,230.
$$

## **Хід заняття**

**Задача 1.** Для відомої матриці розсіяння (див. задачу №2 практичного заняття №5), визначити нову матрицю розсіяння, якщо у першому плечі площину відліку зміщено від вузла на відстань  $\Delta l$ <sub>1</sub> (таблиця 6.1). Втрати у плечах цього вузла вважати відсутніми.

Кожен вибирає лише один варіант.

| 100               |                 |
|-------------------|-----------------|
| Номер<br>варіанта | $\mathcal{Z}_0$ |
|                   | $\overline{2}$  |
| 1                 | $0,1\Lambda$    |
| $\overline{2}$    | $0,27\Lambda$   |
| 3                 | $0,35\Lambda$   |
| $\overline{4}$    | $0,2\Lambda$    |
| 5                 | $0,4\Lambda$    |
| 6                 | $0,15\Lambda$   |
| 7                 | $0,17\Lambda$   |
| 8                 | $0,22\Lambda$   |

Таблиця 6.1

# Продовження таблиці 6.2

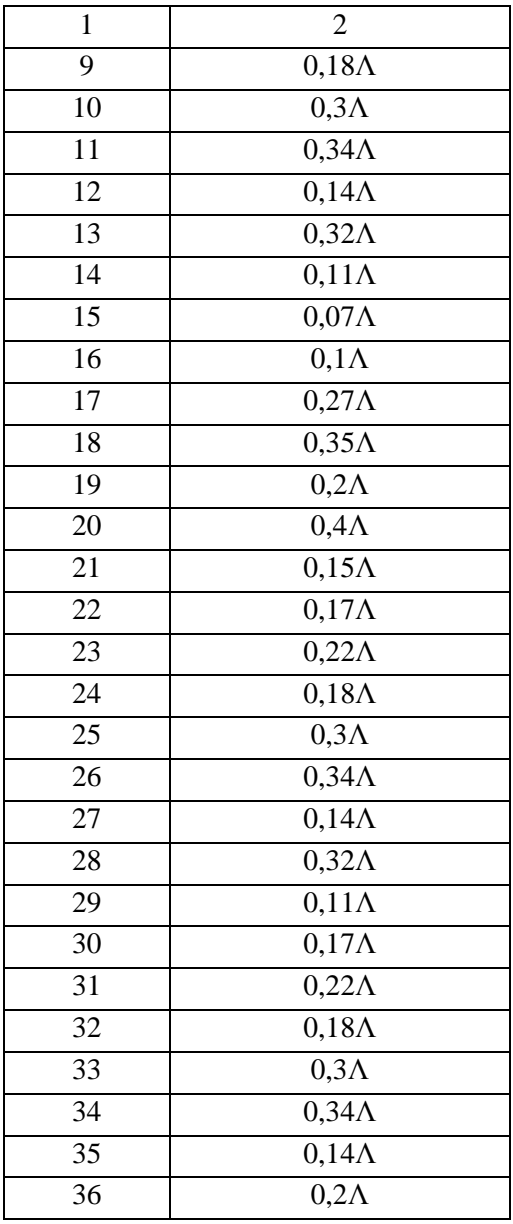

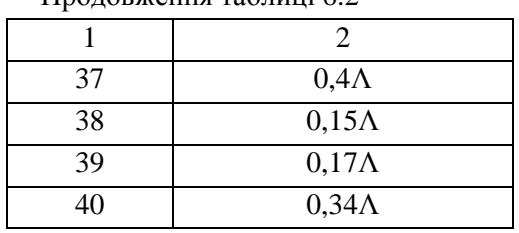

Продовження таблиці 6.2

**Задача 2.** Якщо матрицю розсіяння, отриману у задачі 1, навантажити на нормований опір антени, то який тепер вхідний опір цього чотириполюсника у першому плечі?
### Практичне заняття №6

## **Розрахунок діаграми напрямленості симетричного вібратора у вільному просторі**

#### **Мета заняття:**

1. Навчитись розраховувати та будувати діаграму напрямленості (ДН) симетричного вібратора у площині Е для вільного простору.

### **Завдання**

1. Розрахувати та побудувати ДН симетричного вібратора у площині Е для вільного простору за відомої частоти радіопередавального пристрою та довжини вібратора.

2. Обчислити діючу висоту та вхідний опір симетричного вібратора.

### **Хід заняття**

1. Визначити довжину хвилі:

$$
\lambda = \frac{c}{f},\tag{7.1}
$$

де *c* – швидкість світла у вільному просторі, 3·10<sup>8</sup> м/с; *f* – частота.

Значення *f* та *l* взяти з таблиці 7.1.

Таблиця 7.1

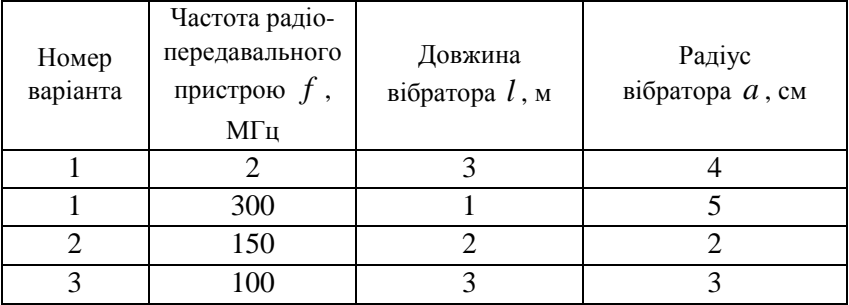

# Продовження таблиці 7.1

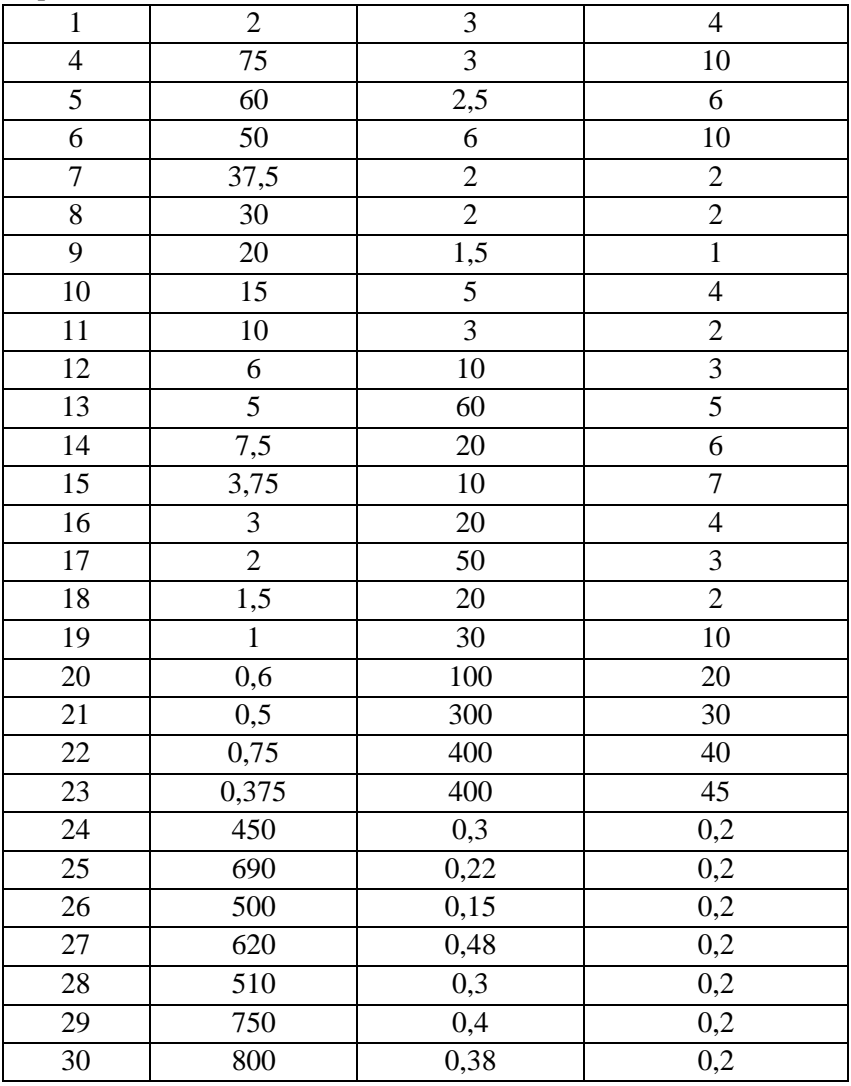

2. Розрахувати хвильове число:

$$
k = \frac{2\pi}{\lambda} \,. \tag{7.2}
$$

## 3. Визначити кути нульових випромінювань:

$$
\cos \theta_0 = 1 - 2n \frac{\lambda}{l},\tag{7.3}
$$

де  $n = 0, 1, 2, 3, \ldots; \lambda$  – довжина хвилі, м;  $l$  – довжина вібратора, м.

При цьому треба підібрати таке значення *n* , при якому  $\cos\theta_0 \leq 1$ .

4. Розрахунок нормованої (до одиниці) ДН зробити за формулою:

$$
F(\theta) = \frac{\cos\left(\frac{kl}{2}\cos\theta\right) - \cos\left(\frac{kl}{2}\right)}{\sin\theta}.
$$
 (7.4)

Результати розрахунків занесіть до таблиці 4.2.

*Зверніть увагу:* форму ДН симетричного вібратора у вільному просторі визначає співвідношення  $l/\lambda$ . Якщо довжина вібратора перебуває у межах  $0 < l/\lambda \le 1$  ( $0 < l \le \lambda$ ), то ДН має дві пелюстки, які лежать у екваторіальній площині ( $\theta = 90^{\circ}$ ). Якщо ж  $1/\lambda > 1$ , то кількість пелюсток збільшується, причому максимум головної пелюстки все більше віддаляється від екваторіальної площини та наближаються до вісі вібратора.

Таблиця 7.2

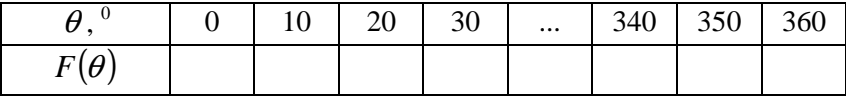

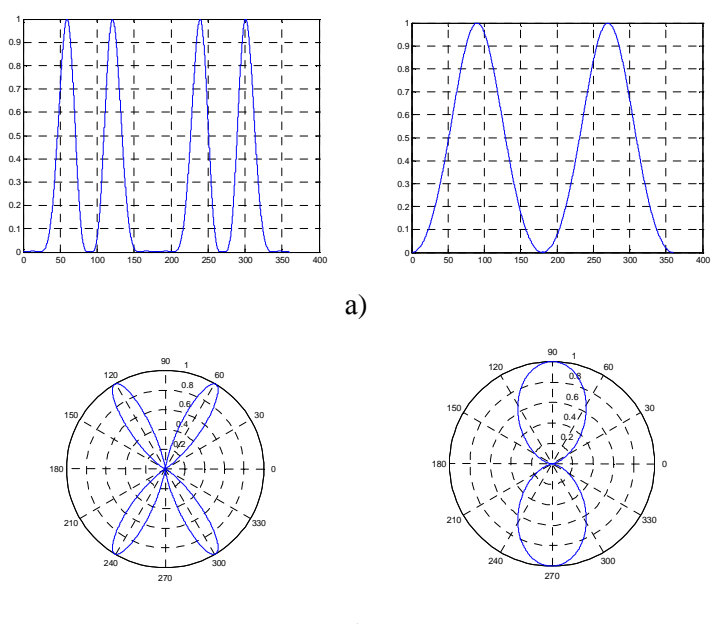

б)

Рисунок 7.1 – Приклади ДН симетричного вібратора у декартовій (а) та полярній (б) системах координат

5. Побудуйте отриману ДН симетричного вібратора у декартовій та полярній системах координат.

6. Розрахуйте діючу висоту симетричного вібратора:

$$
h_o = \frac{2\lambda}{\pi} \sin^2 \frac{kl}{2} \,. \tag{7.5}
$$

7. Опір випромінювання симетричного вібратора можна розрахувати за виразом:

$$
R_{\Sigma\pi} = 30 \Biggl\{ [Si(2kl) - 2Si(kl)]sin kl + \Biggl[C + \ln\Biggl(\frac{kl}{2}\Biggr) +
$$
  
+ Ci(2kl) - 2Ci(kl)]cos kl + 2\Biggl[C + \ln(kl) - Ci(kl)\Biggr] \Biggr\}, (7.6)

де *Si*(*x*) – інтегральний синус від аргументу *x* ; *Ci*(*x*) – інтегральний косинус від аргументу  $x: C = 0.577$  – стала Ейлера.

Проте для коротких (порівняно з довжиною хвилі)  $l \leq \lambda/2$ симетричних вібраторів можна використовувати інший, простіший, вираз:

$$
R_{\Sigma\,\Pi} = 80\pi^2 \left(\frac{h_o}{\lambda}\right)^2. \tag{7.7}
$$

8. Обчисліть вхідний опір симетричного вібратора: якщо  $l \leq \lambda/2$ , то

$$
\dot{Z}_A \cong 80\pi^2 \left(\frac{h_o}{\lambda}\right)^2 - iW_A ctg\left(\frac{kl}{2}\right),\tag{7.8}
$$

а при  $l > \lambda/2$  слід скористатись іншим виразом:

$$
\dot{Z}_A \cong \frac{R_{\Sigma H}}{\sin^2\left(\frac{kl}{2}\right)} - iW_A ctg\left(\frac{kl}{2}\right),\tag{7.9}
$$

де  $W_A = 276 \lg \frac{V}{I} - 120$  $W_A = 276 \lg \frac{l}{a} - 120$  – хвилевий опір вібратора; *a* – радіус вібратора.

**Зверніть увагу:** вирази (7.8), (7.9) є дуже наближеними. Точніший вираз такий:

$$
\dot{Z}_{A} = W_{A} \frac{\sin \frac{kl}{2} - i \frac{W_{A}}{R_{\Sigma T}} \cos \frac{kl}{2}}{\frac{W_{A}}{R_{\Sigma T}} \sin \frac{kl}{2} - i \cos \frac{kl}{2}}.
$$
(7.10)

Помножуючи чисельник та знаменник (7.9) на його комплексно спряжений знаменник, отримаємо:

$$
\dot{Z}_A = R_A + iX_A = \frac{R_{\Sigma H} - i\frac{W_A}{2} \left[1 - \left(\frac{R_{\Sigma H}}{W_A}\right)^2\right] \sin kl}{\sin^2 \frac{kl}{2} + \left(\frac{R_{\Sigma H}}{W_A}\right)^2 \cos^2 \frac{kl}{2}},
$$
(7.11)

звідки:

$$
R_{A} = \frac{R_{\Sigma\pi}}{\sin^{2}\frac{kl}{2} + \left(\frac{R_{\Sigma\pi}}{W_{A}}\right)^{2}\cos^{2}\frac{kl}{2}},
$$
(7.12)

$$
X_{A} = -\frac{\frac{W_{A}}{2} \left[ 1 - \left( \frac{R_{\Sigma H}}{W_{A}} \right)^{2} \right] \sin kl}{\sin^{2} \frac{kl}{2} + \left( \frac{R_{\Sigma H}}{W_{A}} \right)^{2} \cos^{2} \frac{kl}{2}}.
$$
 (7.13)

## **Контрольні питання**

- 1. Що таке симетричний вібратор?
- 2. Що таке полярна система координат?
- 3. Що таке ДН антени?

4. Скільки пелюсток має ДН симетричного вібратора, якщо його довжина дорівнює довжині хвилі та половині довжини хвилі?

5. Від чого залежить вхідний опір симетричного вібратора?

# Практичне заняття №7 **Розрахунок основних типів дротових антен (частина 1)**

#### **Мета заняття:**

1. Навчитись розраховувати конструктивні розміри стандартного півхвилевого вібратора (як у вільному просторі, так і реального), півхвилевого Inverted Vee вібратора, квадратну та трикутну рамки, J-антену, антену «подвійний квадрат», двота триелементну антену Ягі.

#### **Завдання**

1. Розраховувати конструктивні розміри стандартного півхвилевого вібратора (як у вільному просторі, так і реального), півхвилевого Inverted Vee вібратора, квадратну та трикутну рамки, J-антену, антену «подвійний квадрат», дво- та триелементну антену Ягі, використовуючи спеціалізовані онлайн-калькулятори.

#### **Хід заняття**

1. Ознайомитись з вхідною інформацією щодо призначення, можливостей та вигляду інтерфейсів онлайнкалькуляторів [1, 2] заняття.

2. Вибрати розрахунковий варіант з таблиці 8.1. Частоти, наведені у таблиці 8.1, взято з [3].

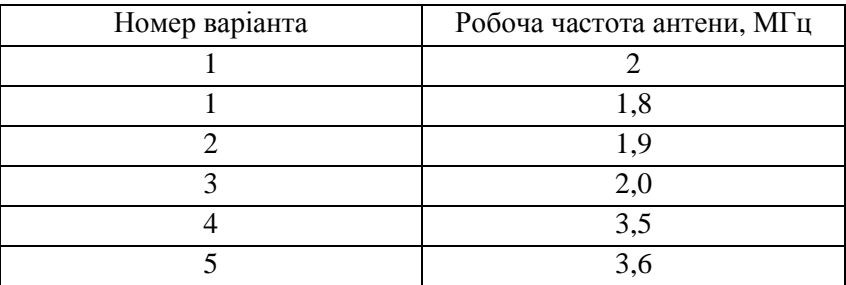

Таблиця 8.1

| -1. - 1. - 1    |                     |
|-----------------|---------------------|
| $\mathbf 1$     | $\overline{2}$      |
| 6               | 3,7                 |
| $\overline{7}$  | $\overline{3,8}$    |
| 8               | 3,9                 |
| 9               | $\overline{4,0}$    |
| 10              | 5,331               |
| 11              | 5,347               |
| 12              | 5,367               |
| 13              | 5,371               |
| 14              | 5,404               |
| 15              | 7,000               |
| 16              | 7,100               |
| $\overline{17}$ | 7,150               |
| 18              | 7,200               |
| 19              | 7,300               |
| 20              | 10,100              |
| 21              | 10,150              |
| 22              | 14,000              |
| 23              | 14,100              |
| $2\overline{4}$ | 14,200              |
| 25              | 14,220              |
| 26              | 14,300              |
| 27              | 14,313              |
| 28              | 18,068              |
| 29              | 18,130              |
| 30              | 21,000              |
| $\overline{31}$ | 21,100              |
| 32              | $\overline{21,200}$ |
| $\overline{33}$ | 21,300              |
| 34              | 24,890              |
|                 |                     |

Продовження таблиці 8.1

Продовження таблиці 8.1

| 24,950 |
|--------|
| 28,000 |
| 28,500 |
| 29,000 |
| 29,500 |
|        |

3. Використовуючи онлайн-калькулятори [1, 2], розрахувати кожним з них розміри півхвилевого вібратора для обраного варіанта. Зіставити отримані результати між собою, та зробити висновок, який з варіантів (для вільного простору чи реальний (укорочений)) розраховує онлайн-калькулятор [1].

4. Використовуючи онлайн-калькулятор [1], розрахувати розміри півхвилевого Inverted Vee вібратора, а також параметри його розташування над землею. Зіставити його розміри з розмірами реального півхвилевого вібратора.

5. Використовуючи онлайн-калькулятор [1], розрахувати розміри квадратної та трикутної рамок, а також параметри їх розташування над землею.

6. Використовуючи онлайн-калькулятор [2], розрахувати розміри J-антени.

7. Використовуючи онлайн-калькулятор [2], розрахувати розміри антени «подвійний квадрат», причому як з настроюваним шлейфом рефлектором, так і з рефлектором у формі замкненої петлі.

8. Використовуючи онлайн-калькулятор [2], розрахувати розміри дво- та триелементних антен Ягі (антени «хвилевий канал»).

9. Оформити отримані у п. 3 – 8 результати, у т.ч. обов'язково з ілюстраціями цих антен.

### **Інтернет-ресурси**

1. Онлайн калькулятор проволочных антенн. Режим доступу: https://hammania.net/online-kalkulyator-antenn.html

2. Сайт радіоаматорів м. Генічеськ – Онлайн розрахунок антен. Режим доступу: https://cqgenichesk.at.ua/index/raschet\_antenn/0-87

3. West mountain radio – Antenna calculator. Режим доступу: http://www.westmountainradio.com/antenna\_calculator.php

4.

# Практичне заняття №8 **Розрахунок основних типів дротових антен (частина 2)**

### **Мета заняття:**

1. Навчитись розраховувати конструктивні розміри антени Ground Plane («Павук»), антени Харченко, антени Харченко– Маршалла, спіральної антени, дисконусної антени.

### **Завдання**

1. Розраховувати конструктивні розміри розміри антени Ground Plane («Павук»), антени Харченко, антени Харченко– Маршалла, спіральної антени, дисконусної антени, використовуючи спеціалізовані калькулятори та онлайнкалькулятори.

## **Хід заняття**

1. З інтернет-ресурсу [1] скачайте наявні там калькулятор від N2IMF, Joseph R Mielko, а також калькулятор від KD0MDI, Mike. Ознайомитись з наведеною на сайті [1] інформацією щодо призначення, можливостей та вигляду інтерфейсів цих калькуляторів.

2. Виберіть розрахунковий варіант з таблиці 8.1 (практичне заняття №8).

3. Використовуючи обидва ці калькулятори, розрахуйте вібраторну антену (dipole). **Переведіть отримані результати у м (чи см)!, а також зіставте їх з результатами, отриманими у п. 3 практичного заняття №8. Зробіть висновки.**

4. За допомогою цих же калькуляторів обчисліть тепер розміри антени Ground Plane (quarter wave).

5. Використовуючи онлайн-калькулятори [2, 3], також обчисліть розміри антени Ground Plane. **Зіставте отримані результати з результатами п. 4, зробіть висновки.**

6. Використовуючи онлайн-калькулятори [4, 5], розрахуйте розміри антени Харченко. **Зіставте отримані результати між собою, зробіть висновки.**

7. Використовуючи онлайн-калькулятор [6], розрахуйте розміри антени Харченко – Маршалла. **Зіставте отримані результати з результатами п. 6, зробіть висновки.**

8. Використовуючи онлайн-калькулятор [7], розрахуйте розміри спіральної антени (без узгоджувального трансформатора). **Який вийшло значення вхідного опору такої антени?**

9. Використовуючи онлайн-калькулятор [8], розрахуйте розміри спіральної антени (з узгоджувальним чвертьхвилевим стаканом).

10. Використовуючи онлайн-калькулятор [9], розрахуйте розміри спіральної антени (зі смужковим трансформатором опорів) за такої само кількості витків, що і у п. 8, 9! Яке вийшло приблизне значення коефіцієнта підсилення такої антени? А ширина головної пелюстки на рівні –3 дБ? **Зіставте отримані результати з результатами п. 8, зробіть висновки.**

11. Використовуючи онлайн-калькулятори [10, 11], розрахуйте розміри дисконусної антени таким чином, щоб смуга її робочих частот щонайменше була б рівною вибраній вами смузі 4G LTE (таблиця 8.1, [12]). Яке вийшло значення ширини головної пелюстки? А оптимальна смуга її робочих частот?

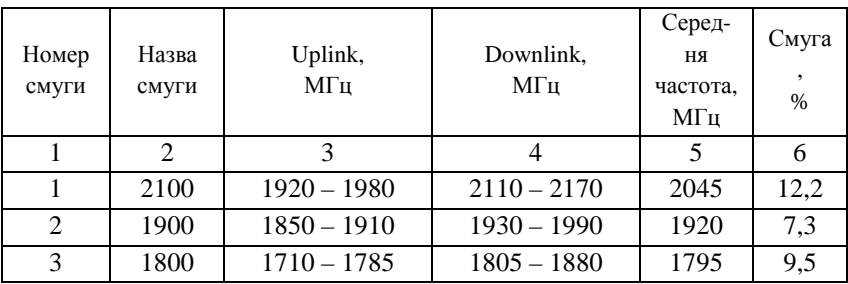

Таблиця 8.1

Продовження таблиці 8.1

| $\mathbf{1}$    | $\overline{2}$ | 3                 | 4                 | 5       | 6              |
|-----------------|----------------|-------------------|-------------------|---------|----------------|
| $\overline{4}$  | 1700           | $1710 - 1755$     | $2110 - 2155$     | 1932,5  | 23,1           |
| 5               | 850            | $824 - 849$       | $869 - 894$       | 859     | 8,2            |
| 6               | 850            | $830 - 840$       | $875 - 885$       | 857,5   | 6,5            |
| $\overline{7}$  | 2600           | $2500 - 2570$     | $2620 - 2690$     | 2595    | 7,4            |
| 8               | 900            | $880 - 915$       | $925 - 960$       | 920     | 8,7            |
| 9               | 1800           | $1749,9 - 1784,9$ | $1844,9 - 1879,9$ | 1814,9  | 7,17           |
| 10              | 1700           | $1710 - 1770$     | $2110 - 2170$     | 1940    | 24             |
| 11              | 1500           | $1427,9 - 1452,9$ | $1475,9 - 1500,9$ | 1464,4  | 5              |
| 12              | 700            | $698 - 716$       | $728 - 746$       | 722     | 6,7            |
| 13              | 700            | $777 - 787$       | $746 - 756$       | 766,5   | 5,4            |
| 14              | 700            | $788 - 798$       | $758 - 768$       | 778     | 5,2            |
| 15              | 2600           | $1900 - 1920$     | $2600 - 2620$     | 2260    | 32             |
| 16              | 2600           | $2010 - 2025$     | $2585 - 2600$     | 2355    | 21             |
| 17              | 700            | $704 - 716$       | $734 - 746$       | 725     | 5,8            |
| 18              | 850            | $815 - 830$       | $860 - 875$       | 845     | 7,1            |
| 19              | 850            | $830 - 845$       | $875 - 890$       | 860     | $\overline{7}$ |
| 20              | 800            | $832 - 862$       | $791 - 821$       | 826,5   | 8,6            |
| 24              | 1500           | $1447,9 - 1462,9$ | $1495,5 - 1510,9$ | 1479,4  | 4,3            |
| 22              | 3500           | $3410 - 3500$     | $3510 - 3600$     | 3505    | 5,5            |
| 23              | 2000           | $2000 - 2020$     | $2180 - 2200$     | 2100    | 9,6            |
| 24              | 1600           | $1625,5 - 1660,5$ | $1525 - 1559$     | 1592,75 | 8,6            |
| 25              | 1900           | $1850 - 1915$     | $1930 - 1995$     | 1922,5  | 7,6            |
| 26              | 850            | $814 - 849$       | $859 - 894$       | 854     | 9,4            |
| 27              | 850            | $807 - 824$       | $852 - 869$       | 838     | 7,4            |
| 28              | 700            | $703 - 748$       | $758 - 803$       | 753     | 13,3           |
| 29              | $\overline{7}$ |                   | $717 - 728$       | 722,5   | 1,6            |
| 30              | 2300           | $2305 - 2315$     | $2350 - 2360$     | 2332,5  | 2,4            |
| 31              | 450            | $452,5 - 457,5$   | $462,5 - 467,5$   | 460     | 3,3            |
| $\overline{32}$ | 1500           |                   | $1452 - 1496$     | 1474    | $\overline{3}$ |
| 65              | 2100           | $1920 - 2010$     | $2110 - 2200$     | 2060    | 13,6           |
| 66              | 1700           | $1710 - 1780$     | $2110 - 2200$     | 1955    | 25,1           |

|     | 2    | 3             |               |        | 6                           |
|-----|------|---------------|---------------|--------|-----------------------------|
| 67  | 700  |               | $738 - 758$   | 748    | 2,7                         |
| 68  | 700  | $698 - 728$   | $753 - 783$   | 740,5  | 11,5                        |
| 69  | 2600 |               | $2570 - 2620$ | 2595   | $\mathcal{D}_{\mathcal{L}}$ |
| 70  | 1700 | $1695 - 1710$ | $1995 - 2020$ | 1857,5 | 17,5                        |
| 71  | 600  | $663 - 698$   | $617 - 652$   | 657,5  | 12,4                        |
| 252 | 5200 |               | $5150 - 5250$ | 5200   | 2                           |
| 255 | 5800 |               | $5725 - 5850$ | 5785   | 2,3                         |

Продовження таблиці 8.1

## **Інтернет-ресурси**

1. Використовуйте онлайн калькулятори при разробці антен. – Режим доступу: https://cutt.ly/vRVNiPe

2. GP Antenna Calculator. – Режим доступу: https://3gaerial.biz/onlajn-raschety/raschety-antenn/raschet-antenny-pauk-gp

3. Online calculator. Lambda/4 Groundplane • λ/4 GP. Режим доступу: https://www.changpuak.ch/electronics/lambda\_4\_gp.php

4. Антена Харченко. 3G – Aerial. Режим доступу:https://3gaerial.biz/onlajn-raschety/raschety-antenn/raschet-antennykharchenko-zigzagoobraznoj

5. Bi-Quad Antenna Calculator. Режим доступу: https://www.changpuak.ch/electronics/bi\_quad\_antenna\_designer.ph p

6. Антена Харченко-Маршалла. 3G – Aerial. Режим доступу: https://3g-aerial.biz/antenna-kharchenko-marshalla

7. Online calculator. Online Helix Antenna Designer. Режим доступу: https://www.changpuak.ch/electronics/calc\_12b.php

8. Online calculator. Sophisticated Helix Antenna Design. Режим доступу:

https://www.changpuak.ch/electronics/calc\_12a.php

9. Spiral Antenna Calculator 3G – Aerial. Режим доступу: https://3g-aerial.biz/onlajn-raschety/raschety-antenn/raschetspiralnoj-antenny

10. Discone Antenna Calculator. 3G – Aerial. Режим доступу: https://3g-aerial.biz/onlajn-raschety/raschety-antenn/raschet-antennydiscone

11. Discone Antenna Calculator. Режим доступу: https://www.changpuak.ch/electronics/calc\_11.php

12. 4G LTE frequency bands. 3G – Aerial. Режим доступу: https://3g-aerial.biz/chastoty/4g-lte-bands-frequencies

### Практичне заняття №9

## **Розрахунок конструкційних розмірів рупорних антен**

### **Мета заняття:**

1. Навчитись розраховувати конструкційні розміри рупорних антен, їхній КСД та ДН.

### **Завдання**

1. Розрахувати розміри рупорних антен та обчислити їхній КСД.

## **Хід заняття**

1. Основною задачею розрахунку рупорних антен є визначення головних розмірів рупора:  $a_p$ ,  $b_p$  та  $R$  (рисунок 10.1).

Вихідними даними при цьому зазвичай є довжина робочої хвилі  $\lambda$  та ширина ДН у *Е*- та *Н*-площинах –  $\left(2\theta_{0,5}\right)_{\!\! E}$  та  $(2\theta_{0,5})$ <sub>*H*</sub> відповідно.

Проте для однозначного розв'язку цих даних недостатньо. Може бути чимало рупорних антен, у яких на заданій довжині хвилі забезпечується потрібна ширина ДН, проте є відмінності в інших електричних характеристиках (КСД, коефіцієнт відбиття, положення фазового центру). Тому подальший матеріал стосується наближеного методу розрахунку оптимальних рупорів.

2. Порядок розрахунку такий:

2.1 за заданою шириною ДН визначають розміри розкриву рупора  $a_p$  і  $b_p$ . Якщо кути задано у градусах на рівні половинної потужності, то ці розміри можна визначити так:

– для *Е*-площинного секторіального рупора:

$$
a_p = \frac{68\lambda}{2\theta_{0.5}}, \, b_p = \frac{53\lambda}{2\theta_{0.5}}; \tag{9.1}
$$

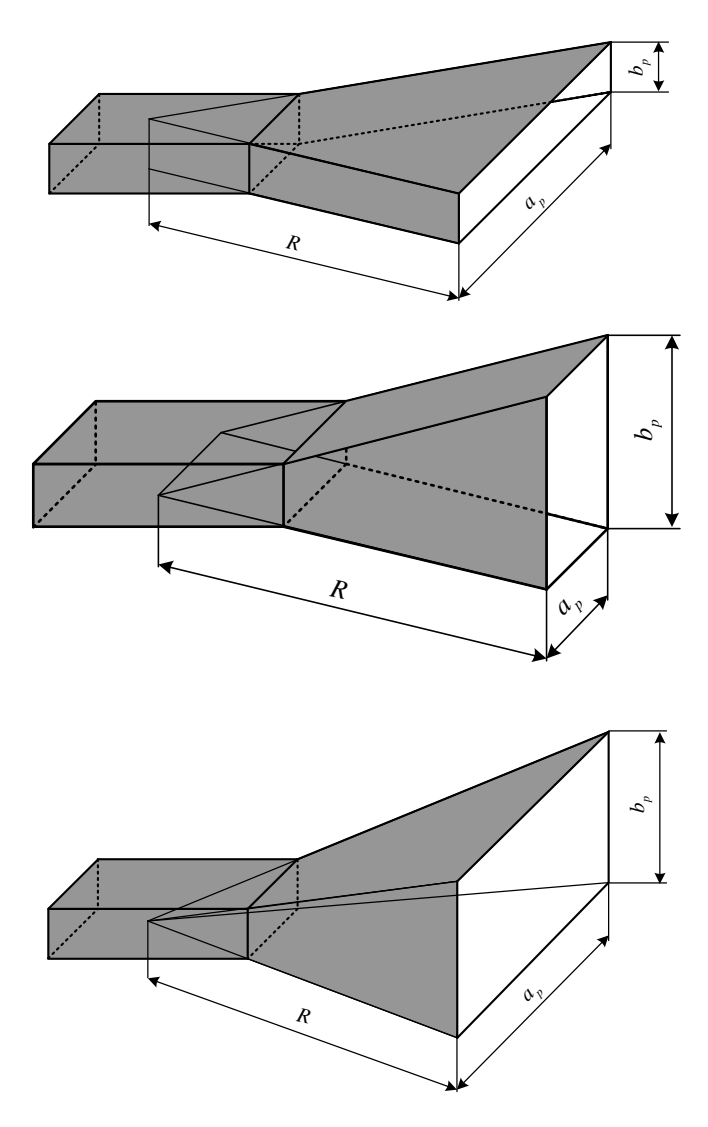

Рисунок 9.1 – Головні розміри рупорних антен

– для *Н*-площинного секторіального рупора:

Антенна техніка телекомунікаційних мереж 54

$$
a_p = \frac{80\lambda}{2\theta_{0.5}}, \, b_p = \frac{51\lambda}{2\theta_{0.5}}; \tag{9.2}
$$

– для пірамідального рупора:

$$
a_p = \frac{80\lambda}{2\theta_{0.5}}, \, b_p = \frac{53\lambda}{2\theta_{0.5}}.
$$
 (9.3)

У загальному випадку, коли ширину ДН задано на довільному рівні, зручно користуватись графіками, зображеними на рисунку 10.2.

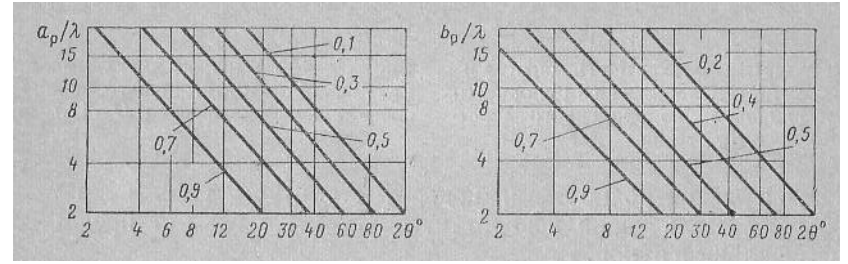

Рисунок 9.2 – Залежність розмірів розкриву оптимального рупора від потрібної ширини ДН при різних відносних рівнях (за напруженістю поля)

Також ці графіки можна використати для побудови орієнтовної форми основної пелюстки ДН, коли розміри  $a_p$  і  $b_p$  вже вибрано;

2.2 за визначеними  $a_p$  i  $b_p$  знаходимо оптимальну довжину рупора:

– для *Е*-площинного секторіального рупора:

$$
R_E = \frac{b_p^2}{2\lambda};\tag{9.4}
$$

– для *Н*-площинного секторіального рупора:

55

$$
R_H = \frac{a_p^2}{3\lambda} \,. \tag{9.5}
$$

Для пірамідального рупора ці розміри можуть бути різними та несумісними. У цьому випадку беруть найбільше значення з тією метою, щоб фазові спотворення у розкриві не перевищили допустимі.

3. Розрахувати КСД цих антен:

– для *Е*-площинного секторіального рупора:

$$
D_E = \frac{8a_p b_p}{\lambda^2};\tag{9.6}
$$

– для *Н*-площинного секторіального рупора:

$$
D_H = \frac{7.91a_p b_p}{\lambda^2}.
$$
 (9.7)

– для пірамідального рупора:

$$
D_{\Pi} = \frac{6,28a_p b_p}{\lambda^2}.
$$
 (9.8)

4. Розрахуйте розміри  $a_p$ ,  $b_p$  та R, а також КСД оптимального рупора (*Е*-площинного, *Н*-площинного та пірамідального) для частоти *f* (таблиця 9.1).

Таблица 9.1

| Номер                    | Частота $f$ ,<br>ГГц     | Розміри          | Ширина ДН      |  |
|--------------------------|--------------------------|------------------|----------------|--|
|                          |                          | поперечного      | на рівні       |  |
|                          |                          | перерізу         | половинної     |  |
| варіанта                 |                          | хвилеводу,       | потужності,    |  |
|                          |                          | MM               | градусів       |  |
| $\mathbf{1}$             | 3                        | 86×43            | 25             |  |
| $\overline{2}$           | 3,5                      | $72\times34$     | 20             |  |
| 3                        | $\overline{\mathcal{L}}$ | 59×29            | 12             |  |
| $\overline{\mathcal{L}}$ | 5                        | 48×22            | 8              |  |
| 5                        | 6                        | $40\times20$     | 6              |  |
| 6                        | 7                        | $35\times16$     | $\overline{4}$ |  |
| 7                        | 8                        | $29\times13$     | 65             |  |
| 8                        | 10                       | $23\times10$     | 60             |  |
| 9                        | 12                       | $19\times9,5$    | 30             |  |
| 10                       | 15                       | $16 \times 7,9$  | 25             |  |
| 11                       | 16                       | $13\times5,8$    | 20             |  |
| 12                       | 19                       | $11\times 4,3$   | 12             |  |
| 13                       | 25                       | $8,6 \times 4,3$ | 8              |  |
| 14                       | 30                       | $7,1\times3,6$   | 6              |  |
| 15                       | 40                       | $5,7 \times 2,9$ | $\overline{4}$ |  |

## **Практичне заняття №10**

## **Розрахунок дзеркальної антени (частина 1)**

#### **Мета заняття:**

1. Вивчити порядок та послідовність наближеного електричного розрахунку антени з дзеркалом у вигляді параболоїда обертання.

### **Завдання**

1. Розрахувати розміри антени з дзеркалом у вигляді параболоїда обертання.

## **Хід заняття**

1 Вихідними даними для такої задачі зазвичай є призначення антени, довжина хвилі  $\lambda$ , потрібна ширина ДН на половинному рівні потужності  $\,2\theta_{\rm 0,5}^{}$ , допустимий рівень бічних пелюсток.

2 Електричний розрахунок такої антени здійснюють у такій послідовності:

2.1 Беручи до уваги призначення антени чи заданий допустимий рівень бічних пелюсток, визначають потрібний рівень послаблення амплітуди на краях дзеркала. При цьому можна користуватись таблицями 10.1 та 10.2. Для антен, які працюватимуть у складі радіолокаційних, радіорелейних, телеметричних і т. п., послаблення поля на краях дзеркала зазвичай приймають рівним 10 дБ (якщо відсутні спеціальні вимоги). Антени, які прийматимуть дуже слабкі сигнали (радіотелескопи, антени космічних радіоліній) зазвичай проектують таким чином, щоб їхня власна шумова температура була малою. Для цього вони повинні мати малий рівень бічних пелюсток. Внаслідок цього у таких антен послаблення поля на краях дзеркала досягає 15...20 дБ.

Таблиця 10.1

|            |                            | Ширина                                        |      | Амплітуда              |      |
|------------|----------------------------|-----------------------------------------------|------|------------------------|------|
| Тип        | Розподіл поля по           | ДН по<br>ПОЛОВИНН                             |      | 1-ї бічної<br>пелюстки |      |
| площадки   | площадці                   | ій                                            |      |                        | КВП  |
|            |                            | потужнос                                      | $\%$ | дБ                     |      |
|            |                            | тi                                            |      |                        |      |
| Прямокутна | $E_s = E_0 = const$        | $51\frac{\lambda}{\lambda}$<br>$\overline{a}$ | 21   | $-13,5$                | 1,00 |
| Прямокутна | $E_s = E_0 \cos(\pi x'/a)$ | $68\frac{\lambda}{2}$<br>$\overline{a}$       | 7    | $-23,1$                | 0,81 |
| Кругла     | $E_s = E_0 = const$        | $60\frac{\lambda}{d}$                         | 13   | $-17,6$                | 1,00 |
| Кругла     | $E_s = E_0(1 - R^2)$       | $73\frac{\lambda}{d}$                         | 6    | $-24,6$                | 0,75 |
| Кругла     | $E_s = E_0 (1 - R^2)^2$    |                                               | 3    | $-30,6$                | 0,56 |

Таблиця 10.2

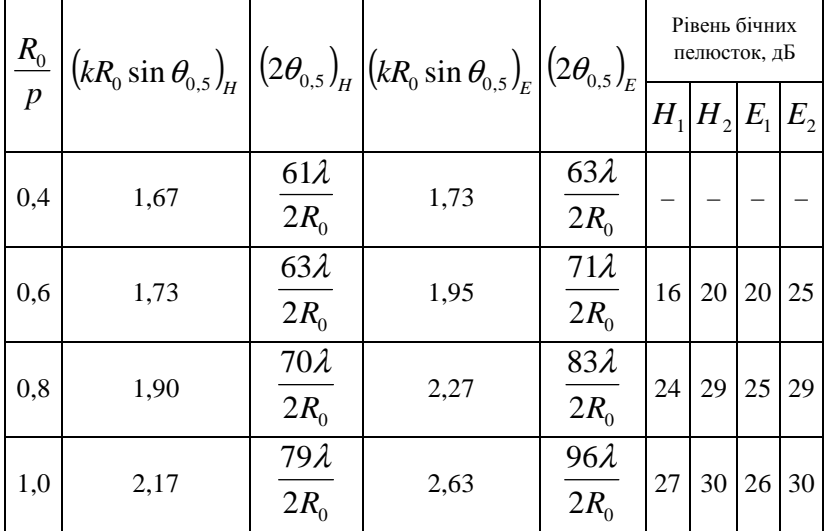

Тут  $R_0$  – радіус параболоїда (рисунок 11.1);  $2f = p$  – параметр параболоїда;  $f - \phi$ окусна відстань;  $k = \frac{2\pi}{\lambda}$  $k = \frac{2\pi}{\lambda}$  – хвилеве число;  $H_1$ ,  $H_2$  – перша та друга бічна пелюстки у площині вектора *H* ; *E*<sup>1</sup> *E*<sup>2</sup> – перша та друга бічна пелюстки у площині  $\rightarrow$ вектора *E*  $\ddot{\phantom{a}}$ . *Наведені у таблиці 11.2 дані є орієнтовними!* На практиці відповідні величини можуть змінюватиь залежно від ряду факторів (типу опромінювача, точності виготовлення антени, точності фокусування тощо).

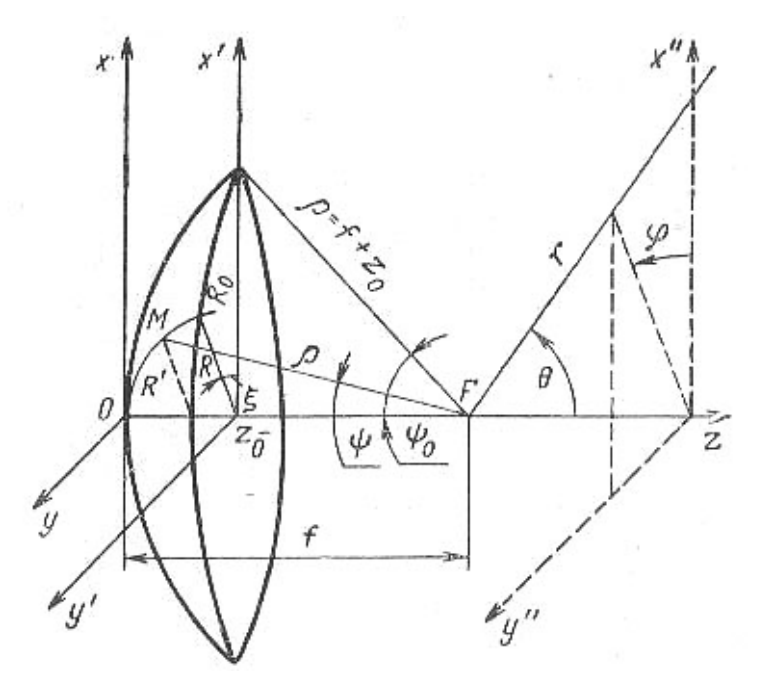

Рисунок 10.1 – Геометричні характеристики параболоїдного дзеркала

2.2 Після визначення (приблизного) необхідного послаблення поля на краях дзеркала, переходять до вибору

опромінювача та кута розкриву дзеркала  $\psi_{\scriptscriptstyle 0}$ . Вибираючи опромінювач, у першу чергу беруть до уваги довжину хвилі, потрібну діапазонність, допустиме затінення дзеркала, необхідну потужність випромінювання тощо.

Після вибору типу опромінювача, визначають його ДН  $F(\psi)$  або за точнішими формулами, або за цими наближеними:

– для вібраторних опромінювачів:

$$
F(\psi) = \cos^2 \psi, \ 0 \le \psi \le \pi/2 \ ; \tag{10.1}
$$

– для двощілинних опромінювачів зворотного випромінювання:

$$
F_H(\psi) = \cos \psi, \ F_E(\psi) = \cos \left(\frac{kd}{2} \sin \psi\right); \tag{10.2}
$$

– для рупорних опромінювачів та відкритого кінця хвилеводу:

$$
F_H(\psi) = \frac{1 + \cos \psi}{2} \frac{\cos u}{1 - \left(\frac{2}{\pi}u\right)^2}, u = \frac{ka_p}{2} \sin \psi ;
$$
\n(10.3)

$$
F_E(\psi) = \frac{1 + \cos \psi \sin u}{2}, u = \frac{kb_p}{2} \sin \psi.
$$

Потім визначають кут розкриву дзеркала  $\mathscr{V}_0.$  Його вибирають таким, щоб для вибраного опромінювача отримати потрібне послаблення амплітуди поля на краях дзеркала. Кут  $\psi$ визначають з рівності

$$
F(1) = \frac{1 + \cos \psi_0}{2} F(\psi_0), \tag{10.4}
$$

де *F*(1) – нормоване значення амплітуди поля на краю дзеркала (тобто при  $R'$  = 1);  $F(\psi_{0})$  – значення нормованої ДН опромінювача для кута $\psi_{\scriptscriptstyle 0}.$ 

2.3 Знаходиться приблизно діаметр параболоїда 2 $R_0$  за допомогою формули  $2\theta_{0,5} \cong 70\,\lambda/2R_0$  , звідки

$$
2R_0 \cong 70\,\lambda/2\,\theta_{0,5}^0. \tag{10.5}
$$

Коефіцієнт 70 є наближеним. Він залежить від ДН опромінювача та відношення  $R_{\rm 0}/\,p$ . Його значення можна уточнити за допомогою таблиць 10.1 та 10.2.

2.4 Визначаємо фокусну відстань з формули  $R_0 / p = t g(\psi_0 / 2)$ , звідки

$$
f = \frac{R_0}{2tg(\psi_0/2)}.
$$
 (10.6)

## 2.5 Розраховується профіль параболи за формулою

$$
x^2 + y^2 = 4fz \tag{10.7}
$$

або

$$
\rho = \frac{2f}{1 + \cos \psi}.
$$
\n(10.8)

2.6 ДН антени розраховують за формулою

$$
F(\theta) = \sum_{n=0}^{m} \frac{a_n}{n+1} \Lambda_{n+1}(u) / \sum_{n=0}^{m} \frac{a_n}{n+1}.
$$
 (10.9)

Tyr  $\Lambda_n(u) = \frac{n!}{(u/2)^n} J_n(u)$  $n(u) = \frac{n!}{(u/2)^n} J_n$  $\Lambda_n(u) = \frac{n!}{(u-x)^n} J_n(u)$  — табульована лямбда-функція;

62  $u = kR_0 \sin \theta$ . Постійні коефіцієнти  $a_0, a_1, \dots, a_m$  залежать від

розподілу поля у розкриві дзеркала, а їхні значення визначаються з відповідної системи рівнянь. Для інженерних розрахунків можна обмежитись трьома членами цього поліному, тобто покласти *m* = 2 , і тоді нормовану ДН параболоїдного дзеркала можна описати виразом:

$$
F(\theta) = \frac{6a_0\Lambda_1(u) + 3a_1\Lambda_2(u) + 2a_2\Lambda_3(u)}{6a_0 + 3a_1 + 2a_2}.
$$
 (10.10)

2.7 Обчислюють КВП, КСД, ККД та КП антени.

**Деталізацію пп. 2.6, 2.7 буде зроблено на наступних практичних заняттях. На поточному занятті виконанню підлягають пп. 2.1 – 2.5.** 

3 Розрахуйте розміри параболічної дзеркальної антени радіорелейного типу, рівень бічних пелюсток якої –15 дБ. Опромінювачем даної антени є вібратор. Довжину хвилі та значення ширини ДН антени наведено у таблиці 10.3.

| Номер<br>варіанта | Частота $f$ ,<br>ГГц | Ширина ДН на рівні<br>половинної потужності,<br>градусів |
|-------------------|----------------------|----------------------------------------------------------|
|                   | 3                    | 25                                                       |
| 2                 | 3,5                  | 20                                                       |
| 3                 | 4                    | 20                                                       |
| 4                 | 5                    | 30                                                       |
| 5                 | 6                    | 35                                                       |
| 6                 | 7                    | 40                                                       |
| 7                 | 8                    | 65                                                       |
| 8                 | 10                   | 60                                                       |
| 9                 | 12                   | 30                                                       |

Таблица 10.3

63

Антенна техніка телекомунікаційних мереж

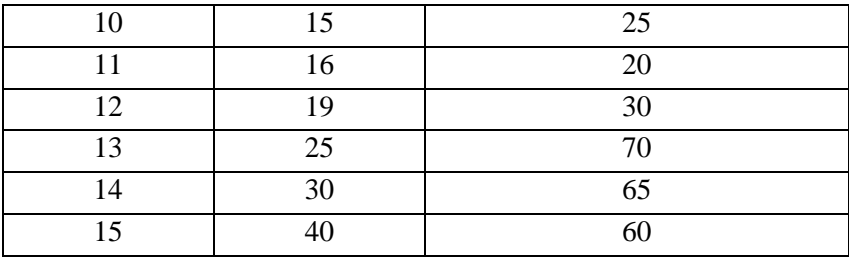

## **Практичне заняття №11**

## **Розрахунок дзеркальної антени (частина 2)**

#### **Мета заняття:**

1. Вивчити порядок та послідовність розрахунку опромінювача антени з дзеркалом у вигляді параболоїда обертання.

## **Завдання**

1. Розрахувати розміри опромінювача антени з дзеркалом у вигляді параболоїда обертання.

## **Хід заняття**

1 В якості опромінювачів дзеркальних антенн використовують слабкоспрямовані антени, які випромінюють у межах у межах напівпростору на дзеркало та не випромінюють у зворотному напрямі (у вільний простір). Теоретично оптимальною ДН є діаграма, яку показано на рисунку 11.1.

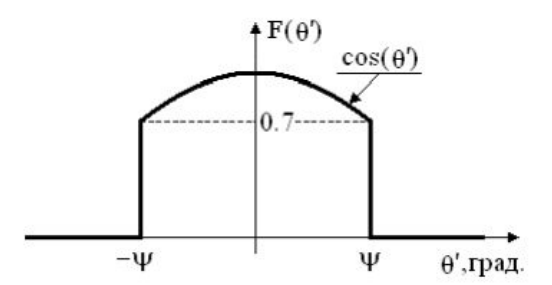

Рисунок 11.1 – Оптимальна ДН опромінювача

Доцільно зупиниться на виборі опромінювача відповідно до діапазону хвиль. Опромінювач під'єднують до фідера відповідного діапазону довжин хвиль, тому логічно, щоб опромінювач був природним продовженням фідера.

Наприклад, у дециметровомудіапазоні та довгохвильовій частині сантиметрового діапазону зручно використовувати вібратор, який збуджують коаксіальною лінією, яка водночас є

елементом кріплення. Безпосереднє з'єднання симетричного вібратора з коаксіальною лінією спричиняє виникнення струму на зовнішній поверхні лінії, випромінювання коаксіальної лінії та спотворення ДН вібратора. Тому для з'єднання симметричного вібратора з коаксіальною лінією використовують симетруючі пристрої.

У сантиметровому діапазоні вібраторний опромінювач можна збуджувати хвилеводом (рисунок 11.2)

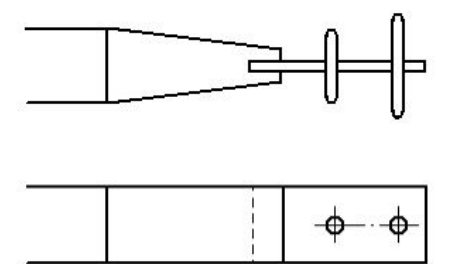

Рисунок 11.2 – Вібраторний випромінювач, збуджуваний прямокутним хвилеводом

Також у сантиметровому діапазоні хвиль в якості опромінювачів дзеркальних антен можна використовувати стрижневі та рупорні опромінювачі, збуджувані хвилеводом. Діелектричні стрижневі опромінювачі дозволяють звузити ДН опромінювача у двох площинах. Використовують також опромінювачі з обертовою поляризацією – спіральні антени, хвилеводи чи рупори з обертовою поляризацією.

Для створення антен з широкою смугою потрібно використовувати широкосмугові опромінювачі. Прикладами таких опромінювачів є антени: логоперіодичні, біконічні, широкосмугові рупори на хвилеводах складних форм чи на основі антени Вівальді, які дозволяють перекривати діапазони від декількох октав до кількох декад.

Проте такі широкосмугові опромінювачі мають недолік: при роботі у широкій смузі частот може зміщуватись фазовий центр опромінювача, що погіршує фокусування дзеркала.

Дефокусування опромінювача (аксіальне і по нормалі) погірщує ДН та спричиняє відхилення променя. Відомою вимогою до значення похибки дефокусування опромінювача  $\epsilon$   $\lambda/8$ . Опромінювач розташовують у фокусі і до нього підводять фідер, який має мінімально затінювати апертуру. Для усунення дефокусування дзеркала з конструкторсько-технологічних , кліматичних, експлуатаційних, навантажувальних причин опромінювач кріплять та фіксують за допомогою хвилеводу чи додаткових кріплень.

Крім розглянутих опромінювачів можна використовувати конічні гофровані хвилеводні та рупорні опромінювачі. При побудові моноімпульсних антен у системах з точною пеленгацією використовують моноімпульсні опромінювачі.

Для односпрямованого випромінювання використовують вібратор вібратор з контррефлектором у формі диска (рисунок 12.3). Діаметр вібратора вибирають з умови отримання потрібного діапазона частот та достатньої механічної міцності. Практично діаметр вібратора часто вважають рівним діаметру внутрішнього провідника коаксіального кабеля, до якого його підключено, щоб зменшити неоднорідність у точці підключення вібратора, а також для зручності складання. Діаметр контррефлектора доцільно брати  $D = 0.815\lambda$  та розташовувати його на відстані  $\lambda/4$  від вібратора.

Такий контррефлектор має достатньо добре екранування передньої пелюстки діаграми вібратора і в той же час не занадто «затінює» параболічне дзеркало.

2 Розрахунок ДН опромінювача з контррефлектором.

Для цього скористаємось принципом дзеркального зображення, звідки випливає, що дію металевої поверхні контррефлектора можна замінити пасивним вібратором, розташованим на відстані  $\lambda/2$  від активного, причому струм у цьому вібраторі зсунуто за фазою на 180<sup>0</sup> відносно струму в активному вібраторі.

Тоді у будь-якій точці простору поле буде визначатись як сума полів обох вібраторів і його (поле) можна розрахувати шляхом множення діаграми одиночного півхвилевого симетричного вібратора  $F_1(\theta)$  на множник решітки  $F_2(\theta)$ :

$$
F_N(\theta)_{\psi=\frac{\pi}{2}}^{N=2} = \frac{1}{N} \frac{\sin \left[\frac{N}{2} (kd \cos \theta - \psi)\right]}{\sin \left[\frac{1}{2} (kd \cos \theta - \psi)\right]} \Rightarrow
$$
  
\n
$$
\Rightarrow F_2(\theta) = \frac{1}{2} \frac{\sin \left[\left(kd \cos \theta - \frac{\pi}{2}\right)\right]}{\sin \left[\frac{1}{2} \left(kd \cos \theta - \frac{\pi}{2}\right)\right]} \Rightarrow
$$
  
\n
$$
\Rightarrow F_2(\theta) = 2 \cos \left[\frac{\pi}{2} (\cos \theta - 1)\right].
$$
\n(11.1)

Для одиночного, горизонтально розташованого вібратора, ДН в горизонтальній площині визначається виразом:

$$
F_1(\theta) = \frac{\cos\left(\frac{\pi}{2}\sin\theta\right)}{\cos\theta} \tag{11.2}
$$

Тут кут θ відраховують від нормалі до вібратора.

Остаточно ДН вібратора у горизонтальній площині з контррефлектором запишеться так:

$$
F(\theta) = F_1(\theta)F_2(\theta) = \frac{\cos\left(\frac{\pi}{2}\sin\theta\right)}{\cos\theta}\cos\left[\frac{\pi}{2}(1-\cos\theta)\right]
$$
(11.3)

ДН цієї системи у вертикальній площині визначається лише одним множником  $\, F_{\scriptscriptstyle 2}(\theta)$ , оскільки випромінювання одиночного горизонтального вібратора у цій площині неспрямоване.

Враховуючи те, що ДН як у горизонтальній, так і у вертикальній площинах для більшості використовуваних опромінювачів мало відрізняються одна від одної у межах кута розкриву дзеркала, для спрощення розрахунків можна використовувати ширшу з цих діаграм.

3 Розрахунок вхідного опору.

Вхідний опір півхвилевого вібратора з контррефлектором у формі диска, розташованого на відстані  $d = \lambda/4$ , розраховують як суму:

$$
\dot{Z}_1 = \dot{Z}_{11} + \dot{Z}_{12} \,, \tag{11.4}
$$

де  $\dot{Z}_{11}$  – власний опір вібратора ( $\dot{Z}_{11}$  = 73,1 + *i*42,5 Oм);  $\dot{Z}_{12}$  – наведений опір, внесений пасивним вібратором 2 в опір активного вібратора 1.

Оскільки у даному випадку струм у пасивному вібраторі спрямовано у протифазі до струму в активному вібраторі  $(\dot{I}_2 = -\dot{I}_1)$ , то значення наведеного опору та взаємного опору пов'язано співвідношеннями:

$$
\dot{Z}_{12} = -\dot{Z}_{\text{es}}.
$$
\n(11.5)

Значення взаємного опору півхвилевих вібраторів можна визначити за довідниковими графіками (рисунок 11.3).

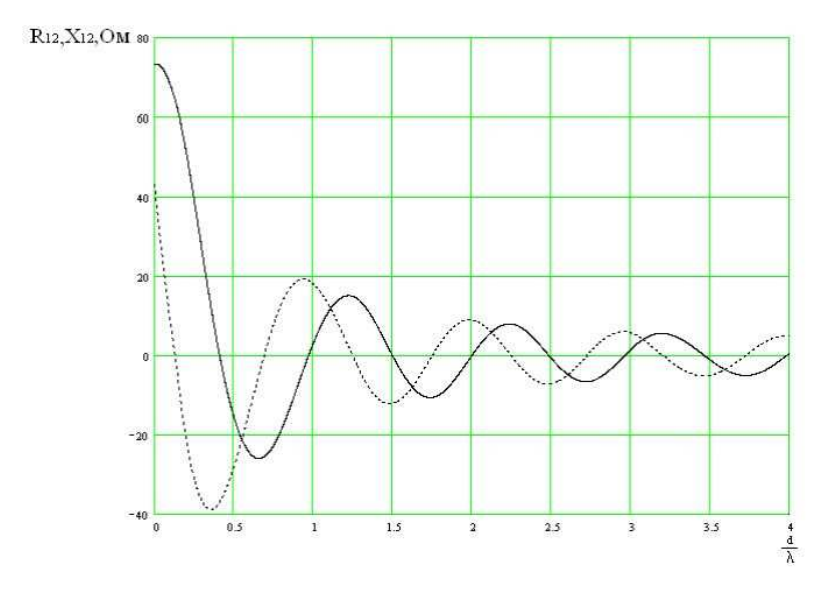

Рисунок 11.3 – Графіки залежності активної  $R_1$ <sub>2</sub> (суцільна лінія) та реактивної *X*12 (пунктирна лінія) складових взаємних опорів півхвилевих вібраторів від відносної відстані між ними

З рисунка 11.3 маємо:

$$
\dot{Z}_{_{63}} = -13 - i30, \text{OM.}
$$
 (11.6)

Таким чином, наведений опір можна записати так:

$$
\dot{Z}_{12} = 13 + i30, \text{OM}, \tag{11.7}
$$

а значення вхідного опору вібратора контррефлектора у формі диска визначити з виразу (12.4), (12.5) та (12.7):

$$
\begin{aligned} \dot{Z}_1 &= \dot{Z}_{11} + \dot{Z}_{12} = (73, 1 + i42, 5) + (13 + i30) = \\ &= 86, 1 + i72, 5 \text{ } O_M. \end{aligned} \tag{11.8}
$$

Для узгодження вібратора з фідером бажано, щоб вхідний опір вібратора був чисто активним. Для цього вібратор укорочують. Значення цього укорочення ∆*l* , потрібне для настроювання у резонанс півхвилевого вібратора, можна визначити за формулою:

$$
\Delta l = -\frac{0,225l}{\ln \frac{l}{a}},\tag{11.9}
$$

де *l* – довжина плеча вібратора; *a* – радіус вібратора.

Для тонких вібраторів укорочення становить 3...5 % від довжини  $2l = \lambda/2$ ; для товстих вібраторів укорочення становить 15...20 %.

4 Розрахуйте розміри та ДН півхвилевого вібратора з контррефлектором, який буде опромінювачем параболоїдного дзеркала (див. практичне заняття №10). В якості вихідних даних використайте дані з практичного заняття №10.

## **Практичне заняття №12**

## **Розрахунок дзеркальної антени (частина 3)**

#### **Мета заняття:**

1. Узагальнити порядок та послідовність розрахунку антени з дзеркалом у вигляді параболоїда обертання.

## **Завдання**

1. Розрахувати, з урахуванням двох попередніх практичних занять, антену з дзеркалом у вигляді параболоїда обертання.

## **1 Короткі теоретичні відомості**

Підсумуємо сказане щодо порядку розрахунку дзеркальної антени, тому що залежно від вихідних даних можливі різні варіанти розрахунку.

1.1 *Якщо задано такі характеристики антени як* **робочу частоту (довжину хвилі),** 5,0 2θ **, КСД, рівень бічних пелюсток,** тоді можна рекомендувати такий порядок розрахунку:

1.1.1 Використовуючи вимоги щодо ДН, вибирають діаметр розкриву та потрібний амплітудний розподіл, який забезпечує задані параметри.

1.1.2 Вибирають опромінювач, використовуючи вимоги щодо його смуги пропускання та поляризації. Розраховують ДН опромінювача та потрібний кут розкриву для отримання максимального КСД дзеркальної антени.

1.1.3 Поле у розкриві апроксимують функцією, яка відповідає характеру опромінювача та куту розкриву.

1.1.4 Розраховують ДН за формулою для вибраної апроксимуючої функції, в одній чи у двох площинах.

1.1.5 Значення основних характеристик (ширина променя, рівень бічних пелюсток), отримані за результатами розрахунку ДН, порівнюємо з вихідними даними.
1.1.6 Доцільно скласти ескіз антени з опромінювачем, елементами кріплення та захистом з'єднань від атмосферних впливів. При розробці конструкції бажано використовувати максимальну кількість стандартизованих елементів: кріплення, лінії передачі, роз'єми, фланці.

1.2 **Якщо задано тип опромінювача дзеркальної антени та решту параметрів**, то розрахунок доцільно здійснювати у такому порядку:

1.2.1 Повторюють пункт 1.1.1.

1.2.2 Розраховують характеристики спрямованості опромінювача.

1.2.3 Вибирають кут розкриву, який забезпечує максимальний КСД.

1.2.4 Подальші пункти відповідають попередній методиці.

1.3 Перетворення Фур'є (тобто перехід від розподілу поля до ДН) для розподілів поля, наведених у таблиці 10.1 і їм подібних, дає такий результат для нормованої ДН:

$$
F(\theta) = \sum_{n=0}^{m} \frac{a_n}{n+1} \Lambda_{n+1}(u) / \sum_{n=0}^{m} \frac{a_n}{n+1}.
$$
 (12.1)

Tyr  $\Lambda_n(u) = \frac{n!}{(u/2)^n} J_n(u)$  $n(u) = \frac{n!}{(u/2)^n} J_n$  $\Lambda_n(u) = \frac{n!}{(1+i\lambda)^n} J_n(u)$  — табульована лямбда-функція;

 $u = kR_0 \sin \theta$ .

Графіки такої функції показано на рисунку 12.1

**Для заданої довжини хвилі будують ДН дзеркальної антени у межах основної та кількох перших бічних пелюсток. Якщо ж потрібно розрахувати дальні бічні пелюстки, то використовують метод геометричної теорії дифракції.** 

Постійні коефіцієнти  $a_0, a_1, ... a_m$  у (13.1) залежать від розподілу поля у розкриві дзеркала, а їхні значення визначаються з відповідної системи рівнянь.

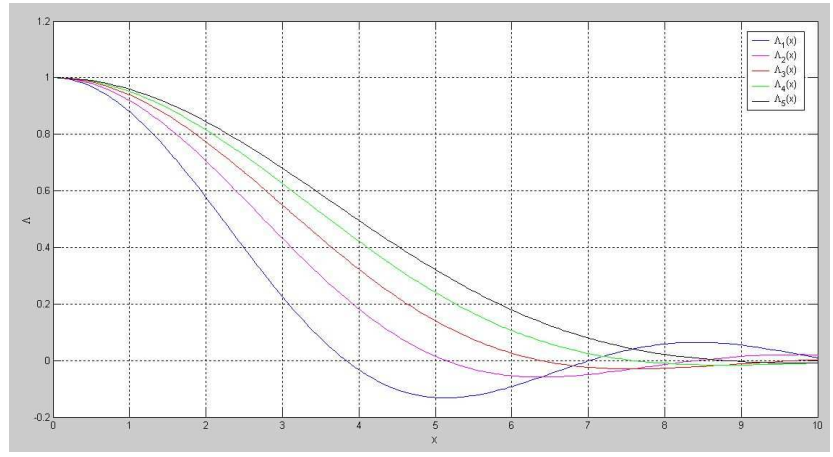

Рисунок 12.1 – Лямбда-функція

Для того щоб її записати, потрібно визначити поле у розкриві параболоїда:

$$
F(R') = \frac{1 + \cos \psi}{2} F(\psi).
$$
 (12.2)

 $\text{Ty}_{\text{T}}$   $R'=R/R_{0}$  — нормований (до радіусу дзеркала) поточний радіус дзеркала.

З (12.2) видно, що амплітуда поля у розкриві дзеркала залежить лише від радіальної координати *R*′ .

Для спрощення подальших розрахунків вираз (12.2) апроксимуюють інтерполяційним поліномом

$$
Q(R') = \sum_{n=0}^{m} a_n (1 - R'^2)^n.
$$
 (12.3)

Цей поліном добре апроксимує фактичний розподіл у розкриві параболоїда і для знаходження поля випромінювання за такої апроксимації не потрібні громіздкі обчислення.

Вузлами інтерполяції, тобто точками, де поліном *Q*(*R*′) співпадає з функцією (12.2) *F*(*R*′), є точки розкриву дзеркала, які відповідають значенням  $R' : R' = 0, R'_1, R'_2, ..., R'_n, ..., 1$ .

Тоді коефіцієнти полінома (12.3) визначають з системи рівнянь:

$$
a_0 + a_1 + ... + a_m = 1;
$$
  
\n
$$
a_0 + a_1(1 - R_1^2) + ... + a_m(1 - R_1^2)^m = F(R_1');
$$
  
\n
$$
a_0 + a_1(1 - R_2^2) + ... + a_m(1 - R_2^2)^m = F(R_2');
$$
  
\n...  
\n
$$
a_0 = F(1).
$$
\n(12.4)

При цьому розв'язок задачі визначення поля у розкриві параболоїда можна вважати закінченою.

Для інженерних розрахунків можна обмежитись трьома членами цього поліному, тобто покласти *m* = 2 , звідки

$$
Q(R') = a_0 + a_1(1 - R'^2) + a_2(1 - R'^2)^2.
$$
 (12.5)

У цьому випадку в якості вузлів інтерполяції беруть точки: – у центрі розкриву дзеркала ( $R' = 0$ ; $\psi = 0$ );

– на краю дзеркала ( $R' = 1; \psi = \psi_0$ );

– приблизно поcередині між цими крайніми точками  $(R'_1 = 0.5; \psi = 0.5\psi_0).$ 

Коефіцієнти полінома при цьому визначатимуться рівняннями:

$$
a_0 + a_1 + a_2 = 1;
$$
  
\n
$$
a_0 + a_1(1 - R_1'^2) + a_2(1 - R_1'^2)^2 = F(R_1');
$$
  
\n
$$
a_0 = F(1).
$$
\n(12.6)

Тоді нормовану ДН параболоїдного дзеркала можна описати виразом:

$$
F(\theta) = \frac{6a_0\Lambda_1(u) + 3a_1\Lambda_2(u) + 2a_2\Lambda_3(u)}{6a_0 + 3a_1 + 2a_2}.
$$
 (12.7)

Відносну похибку відхилення полінома від заданої функції  $F(R)$  можна розрахувати так:

$$
\delta = \frac{Q(R') - F(R')}{F(R')}.
$$
\n(12.8)

Для багатьох практичних випадків вже при використанні (13.6) відносна похибка не перевищує 1...2 %. Для досягнення більшої точності потрібно брати більшу кількість членів полінома.

### *Приклад розв'язку задачі.*

Розрахуйте параболічну дзеркальну антену радіорелейного типу, рівень бічних пелюсток якої –15 дБ. Опромінювачем даної антени є вібратор, без рефлектора. Робоча частота антени 10 ГГц, ширина ДН на половинному рівні потужності  $2\theta_{0,5}$  має бути 20 $^0$ .

#### **Розв'язок.**

Обчислимо робочу довжину хвилі:

$$
\lambda = \frac{c}{f} = \frac{3 \cdot 10^8}{10 \cdot 10^9} = 0,03 \text{ m} = 3 \text{ cm}.
$$

За завданням рівень бічних пелюсток антени має бути –15дБ. Бачимо, використовуючи таблицю 10.1, що для круглої площадки (форма апертури розраховуваної антени) у даному випадку підходить будь-який з наведених у цій таблиці

розподілів поля по площадці. Тому вибираємо рівномірний закон. Звідси маємо значення діаметра дзеркала:

$$
2\theta_{0,5} = 60 \frac{\lambda}{d} \Rightarrow d = 60 \frac{\lambda}{2\theta_{0,5}} = 60 \frac{0,03}{20} = 0,09 \text{ m} = 9 \text{ cm}.
$$

Використовуючи таблицю 10.2, з її другого рядка уточнимо потенційні межі діаметра дзеркала:

– для *Н-*площини

$$
2\theta_{0.5} = 63 \frac{\lambda}{d} \Rightarrow d = 63 \frac{\lambda}{2\theta_{0.5}} = 63 \frac{0.03}{20} = 0.0945 \text{ m} = 9,45 \text{ cm}.
$$

– для *Е-*площини

$$
2\theta_{0,5} = 71\frac{\lambda}{d} \Rightarrow d = 71\frac{\lambda}{2\theta_{0,5}} = 71\frac{0,03}{20} = 0,1065 \text{ m}
$$

$$
=10,65\,cm \Rightarrow R_0=5,33\,cm.
$$

Тип опромінювача задано, тому з (10.1) маємо його ДН:

.

$$
F(\psi) = \cos^2 \psi, \ 0 \leq \psi \leq \pi/2;
$$

Визначимо тепер кут розкриву дзеркала  $\psi_{\scriptscriptstyle 0}$ . За умовою задачі антена радіорелейного типу, звідки (див. практичне заняття №10) послаблення поля на краях дзеркала становить приблизно –10 дБ, що у разах:

$$
10^{-\frac{10}{20}} = 0,3162 \Rightarrow F(1) = 0,3162.
$$

Використовуючи (10.4), (10.1), з урахуванням цього результату маємо рівняння для визначення кута розкриву дзеркала  $\psi_0$ :

$$
0,3162 = \frac{1+\cos\psi_0}{2}\cos^2\psi_0,
$$

Його роз'язок числовими методами да $\epsilon$  значення  $\psi_{\text{o}} =$  5 $1^{\text{o}}$  .

Тепер можемо розрахувати фокусну відстань, використовуючи цей результат та (10.6):

$$
f = \frac{R_0}{2tg(\psi_0/2)} = \frac{d/2}{2tg(\psi_0/2)} = \frac{0.09/2}{2tg(51^0/2)} = 0.047 \text{ m} = 4.7 \text{ cm}.
$$

Для значень  $f = 4,7$  см,  $R_0 = 4,5$  *см* з використання (10.8) розрахуємо профіль дзеркала. Результат представлено на рисунку 12.2.

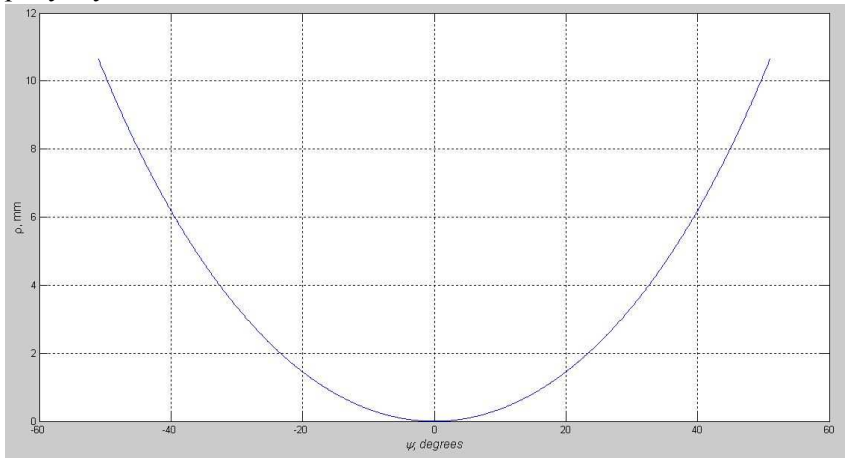

Рисунок 12.2 – Профіль дзеркала

Для порівняння, на рисунку 12.3 показано профіль дзеркала при  $f = 5,53$  см,  $R_0 = 5,33$  *см*.

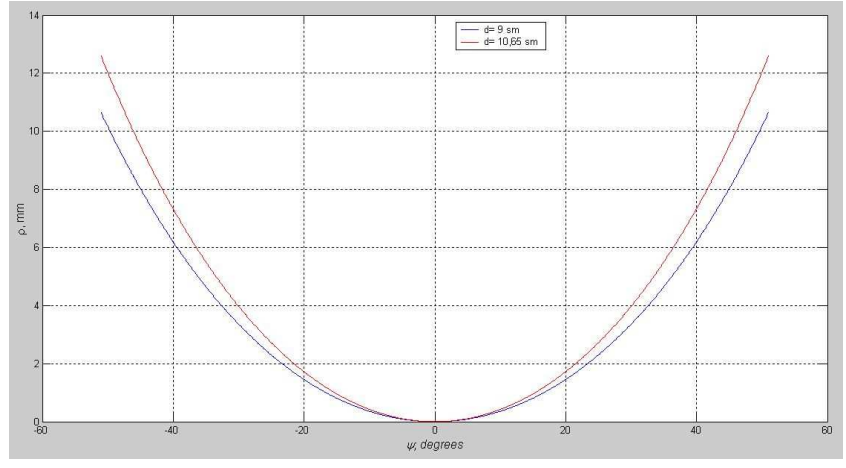

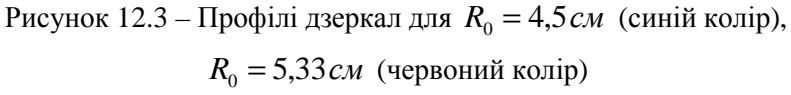

Знайдемо тепер коефіцієнти полінома, розв'язавши систему (12.6):

$$
a_0 = F(1) \Rightarrow a_0 = 0,3162;
$$
  
\n
$$
a_0 + a_1(1 - R_1^2) = F(R_1') \Rightarrow
$$
  
\n
$$
\Rightarrow a_0 + a_1(1 - 0,5^2) = F(0,5) = 0,775 \Rightarrow a_1 = 0,6117;
$$
  
\n
$$
a_0 + a_1 + a_2 = 1 \Rightarrow 0,3162 + 0,6117 + a_2 = 1 \Rightarrow a_2 = 0,0721.
$$

Звідси нормована ДН за (12.7):

$$
F(\theta) = \frac{6 \cdot 0,3162 \cdot \Lambda_1(u) + 3 \cdot 0,6117 \cdot \Lambda_2(u) + 2 \cdot 0,0721 \cdot \Lambda_3(u)}{6 \cdot 0,3162 + 3 \cdot 0,6117 + 2 \cdot 0,0721},
$$

де  $u = kR_0 \sin \theta$ .

ДН, побудовані за цим виразом для радіусів  $R_0 = 4.5 \text{ cm}$ , *R*<sup>0</sup> = 33,5 *см* показано на рисунках 12.4, 12.5 у лінійному та напівлогарифмічному масштабах відповідно.

### 79

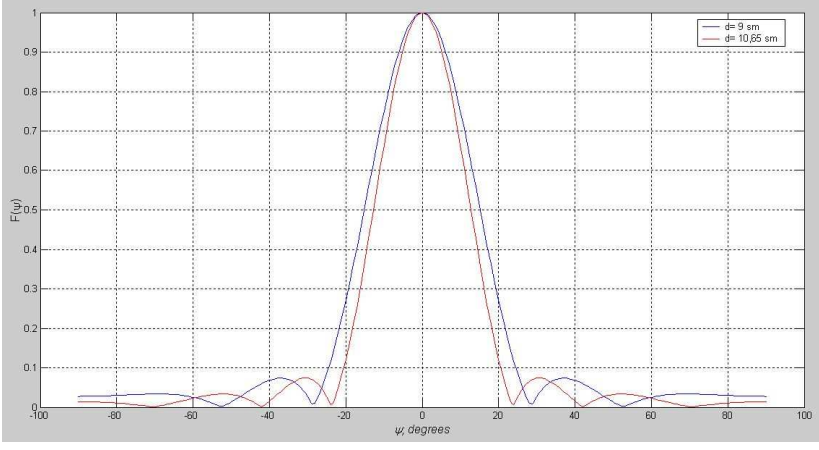

Рисунок 12.4 – ДН антени для  $R_0 = 4.5$ *см* (синій колір),  $R_0 = 5,33 \, \text{cm}$  (червоний колір) у лінійному масштабі

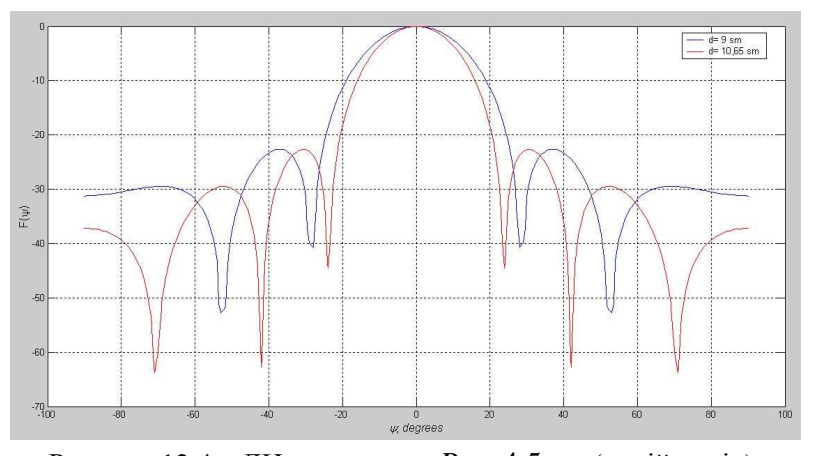

Рисунок 12.4 – ДН антени для  $R_0 = 4.5$ *см* (синій колір),  $R_0 = 5,33 \, \text{cm}$  (червоний колір) у напівлогарифмічному масштабі

З аналізу цих графіків робимо висновок, що рівень першої бічної пелюстки витримано для обох діаметрів, а ширину ДН забезпечує дзеркало з радіусом  $R_0 = 5,33 \, \text{cm}$ , навіть із запасом у кілька градусів.

#### **Хід заняття**

1 Розрахуйте ДН параболоїдного дзеркала (див. практичне заняття №10). В якості вихідних даних використайте дані з практичного заняття №10.

## **Практичне заняття №13**

## **Випромінювання рівномірної лінійної решітки вібраторів (частина 1)**

#### **Мета заняття:**

1. Навчитись розраховувати ДН рівномірної лінійної решітки вібраторів, базовий варіант – два ізотропних випромінювача.

### **Завдання**

1. Розрахувати ДН рівномірної лінійної решітки вібраторів, випадок двох ізотропних випромінювачів при різних фазових співвідношеннях та відстанях між ними.

### **Хід заняття**

1 Розрахуйте ДН (ненормовану) рівномірної лінійної решітки вібраторів, випадок двох ізотропних випромінювачів при різних фазових співвідношеннях та відстанях між ними (див. лекцію «Теорема перемноження діаграм напрямленостей»). В якості вихідних даних використайте дані з таблиці 13.1.

|          |               | Відстань         | Фазовий зсув струму |
|----------|---------------|------------------|---------------------|
| Номер    | Частота $f$ , | M12K             | між сусідніми       |
| варіанта | ГГц           | випромінювачами, | випромінювачами,    |
|          |               | MМ               | град.               |
|          | $\mathcal{D}$ | 3                |                     |
|          | $\mathcal{R}$ | 50               | 0;180               |
| 2        | 3,5           | 43               | 0;180               |
| 3        |               | 38               | 0;180               |
|          |               | 30               | 0:180               |

Таблица 13.1

| $\mathbf{1}$ | $\mathbf{2}$   | 3              | $\overline{\mathcal{A}}$ |
|--------------|----------------|----------------|--------------------------|
| 5            | 6              | 25             | 0;180                    |
| 6            | $\overline{7}$ | 21,5           | 0;180                    |
| $\tau$       | 8              | 19             | 0;180                    |
| 8            | 10             | 15             | 0;180                    |
| 9            | 12             | 12,5           | 0;180                    |
| 10           | 15             | 10             | 0;180                    |
| 11           | 16             | 9              | 0;180                    |
| 12           | 19             | 8              | 0;180                    |
| 13           | 25             | 60             | 0;180                    |
| 14           | 30             | 5              | 0;180                    |
| 15           | 40             | $\overline{4}$ | 0;180                    |
| 16           | $\overline{4}$ | 38             | 0;180                    |
| 17           | 5              | 30             | 0;180                    |
| 18           | 6              | 25             | 0;180                    |
| 19           | $\tau$         | 21,5           | 0;180                    |
| 20           | 10             | 15             | 0;180                    |

Продовження таблиці 13.1

## **Практичне заняття №14**

## **Випромінювання рівномірної лінійної решітки вібраторів (частина 2)**

#### **Мета заняття:**

1. Навчитись розраховувати ДН рівномірної лінійної решітки вібраторів при довільній кількості випромінювачів, відстанями між ними та зсувами фаз струму між сусідніми випромінювачами.

#### **Завдання**

1. Розрахувати ДН рівномірної лінійної решітки вібраторів, випадок двох ізотропних випромінювачів при різних фазових співвідношеннях та відстанях між ними.

### **Хід заняття**

1 Розрахуйте ДН (ненормовану) рівномірної лінійної решітки вібраторів, випадок двох ізотропних випромінювачів при різних фазових співвідношеннях та відстанях між ними (див. лекцію «Теорема перемноження діаграм напрямленостей»). В якості вихідних даних використайте дані з таблиці 14.1.

Нехай для певного вузла відома його матриця розсіяння  $(\dot{\mathrm{s}}).$ При зміщенні, наприклад, у плечі *m* площини відліку *від вузла на відстань*  $\Delta l$  (стрілка синього кольору, рисунок 6.1) елементи матриці розсіяння (*S*′) & , які відповідають новому положенню площини відліку:

$$
\dot{S}'_{mm} = \dot{S}_{mm} e^{-2i\gamma_m \Delta l_m};
$$
\n
$$
\dot{S}'_{nm} = \dot{S}_{nm} e^{-i\gamma_m \Delta l_m};
$$
\n
$$
\dot{S}'_{mn} = \dot{S}_{mn} e^{-i\gamma_m \Delta l_m}.
$$
\n(16.1)

 $\gamma_m = \beta_m - i\alpha_m$  – стала поширення у плечі *m*;  $\beta_{\scriptscriptstyle m} = 2\pi/\Lambda$  —коефіцієнт фази у плечі *m*;  $\alpha_{\scriptscriptstyle m}$  — коефіцієнт затухання у плечі *m* .

|                          |                | Відстань               | Фазовий зсув струму |
|--------------------------|----------------|------------------------|---------------------|
| Номер                    | Частота $f$ ,  | між                    | між сусідніми       |
| варіанта                 | ГГц            | випромінювачами,       | випромінювачами,    |
|                          |                | $\mathbf{M}\mathbf{M}$ | град.               |
| $\mathbf{1}$             | $\overline{2}$ | 3                      | 4                   |
| $\mathbf{1}$             | 3              | 50                     | 0;180               |
| $\mathfrak{2}$           | 3,5            | 43                     | 0;180               |
| 3                        | $\overline{4}$ | 38                     | 0;180               |
| $\overline{4}$           | 5              | 30                     | 0;180               |
| Продовження таблиці 14.1 |                |                        |                     |
| 1                        | $\overline{2}$ | $\overline{3}$         | $\overline{4}$      |
| 5                        | 6              | 25                     | 0;180               |
| 6                        | 7              | 21,5                   | 0;180               |
| 7                        | 8              | 19                     | 0;180               |
| 8                        | 10             | 15                     | 0;180               |
| 9                        | 12             | 12,5                   | 0;180               |
| 10                       | 15             | 10                     | 0;180               |
| 11                       | 16             | 9                      | 0;180               |
| 12                       | 19             | 8                      | 0;180               |

Таблица 14.1

85

Антенна техніка телекомунікаційних мереж

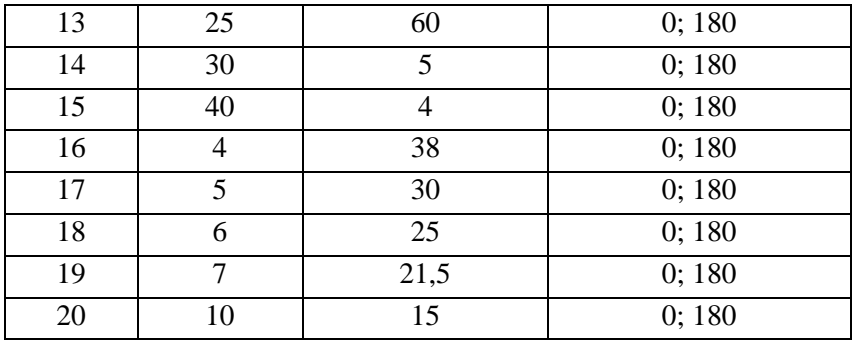

## **Практичне заняття №15**

# **Випромінювання рівномірної лінійної решітки вібраторів (частина 3)**

### **Мета заняття:**

1. Навчитись розраховувати ДН рівномірної лінійної решітки вібраторів, базовий варіант – два ізотропних випромінювача.

### **Завдання**

1. Розрахувати ДН рівномірної лінійної решітки вібраторів, випадок двох ізотропних випромінювачів при різних фазових співвідношеннях та відстанях між ними.

### **Хід заняття**

1 Розрахуйте ДН (ненормовану) рівномірної лінійної решітки вібраторів, випадок двох ізотропних випромінювачів при різних фазових співвідношеннях та відстанях між ними (див. лекцію «Теорема перемноження діаграм напрямленостей»). В якості вихідних даних використайте дані з таблиці 14.1.

Нехай для певного вузла відома його матриця розсіяння  $(\dot{\mathrm{s}}).$ При зміщенні, наприклад, у плечі *m* площини відліку *від вузла на відстань*  $\Delta l$  (стрілка синього кольору, рисунок 6.1) елементи матриці розсіяння (*S*′) & , які відповідають новому положенню площини відліку:

$$
\dot{S}'_{mm} = \dot{S}_{mm} e^{-2i\gamma_m \Delta l_m};
$$
\n
$$
\dot{S}'_{nm} = \dot{S}_{nm} e^{-i\gamma_m \Delta l_m};
$$
\n
$$
\dot{S}'_{mn} = \dot{S}_{mn} e^{-i\gamma_m \Delta l_m}.
$$
\n(6.1)

 $\gamma_m = \beta_m - i\alpha_m$  – стала поширення у плечі *m*;  $\beta_{\scriptscriptstyle m} = 2\pi/\Lambda$  —коефіцієнт фази у плечі *m*;  $\alpha_{\scriptscriptstyle m}$  — коефіцієнт затухання у плечі *m* .

|                          |                | Відстань               | Фазовий зсув струму |
|--------------------------|----------------|------------------------|---------------------|
| Номер                    | Частота $f$ ,  | між                    | між сусідніми       |
| варіанта                 | ГГц            | випромінювачами,       | випромінювачами,    |
|                          |                | $\mathbf{M}\mathbf{M}$ | град.               |
| $\mathbf{1}$             | $\overline{2}$ | 3                      | 4                   |
| $\mathbf{1}$             | 3              | 50                     | 0;180               |
| $\overline{2}$           | 3,5            | 43                     | 0;180               |
| 3                        | 4              | 38                     | 0;180               |
| $\overline{4}$           | 5              | 30                     | 0;180               |
| Продовження таблиці 14.1 |                |                        |                     |
| 1                        | $\overline{2}$ | $\overline{3}$         | $\overline{4}$      |
| 5                        | 6              | 25                     | 0;180               |
| 6                        | 7              | 21,5                   | 0;180               |
| 7                        | 8              | 19                     | 0;180               |
| 8                        | 10             | 15                     | 0;180               |
| 9                        | 12             | 12,5                   | 0;180               |
| 10                       | 15             | 10                     | 0;180               |
| 11                       | 16             | 9                      | 0;180               |
| 12                       | 19             | 8                      | 0;180               |

Таблица 14.1

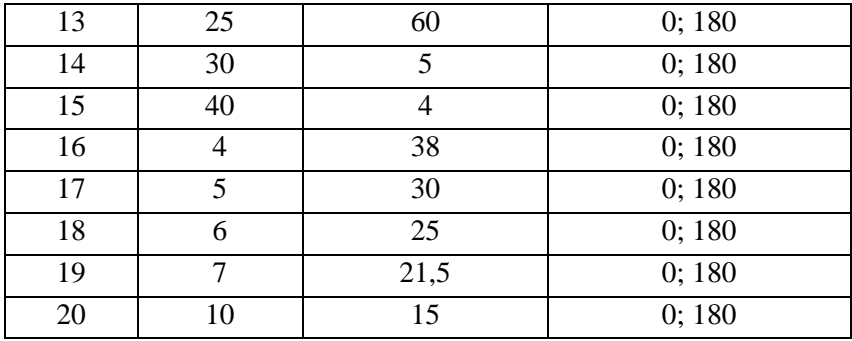

## **Практичне заняття №16**

# **Випромінювання рівномірної лінійної решітки вібраторів (частина 4)**

### **Мета заняття:**

1. Навчитись розраховувати ДН рівномірної лінійної решітки вібраторів, базовий варіант – два ізотропних випромінювача.

### **Завдання**

1. Розрахувати ДН рівномірної лінійної решітки вібраторів, випадок двох ізотропних випромінювачів при різних фазових співвідношеннях та відстанях між ними.

### **Хід заняття**

1 Розрахуйте ДН (ненормовану) рівномірної лінійної решітки вібраторів, випадок двох ізотропних випромінювачів при різних фазових співвідношеннях та відстанях між ними (див. лекцію «Теорема перемноження діаграм напрямленостей»). В якості вихідних даних використайте дані з таблиці 14.1.

Нехай для певного вузла відома його матриця розсіяння  $(\dot{\mathrm{s}}).$ При зміщенні, наприклад, у плечі *m* площини відліку *від вузла на відстань*  $\Delta l$  (стрілка синього кольору, рисунок 6.1) елементи матриці розсіяння (*S*′) & , які відповідають новому положенню площини відліку:

$$
\dot{S}'_{mm} = \dot{S}_{mm} e^{-2i\gamma_m \Delta l_m};
$$
\n
$$
\dot{S}'_{nm} = \dot{S}_{nm} e^{-i\gamma_m \Delta l_m};
$$
\n
$$
\dot{S}'_{mn} = \dot{S}_{mn} e^{-i\gamma_m \Delta l_m}.
$$
\n(6.1)

 $\gamma_m = \beta_m - i\alpha_m$  – стала поширення у плечі *m*;  $\beta_{\scriptscriptstyle m} = 2\pi/\Lambda$  —коефіцієнт фази у плечі *m*;  $\alpha_{\scriptscriptstyle m}$  — коефіцієнт затухання у плечі *m* .

Таблица 14.1

|                             |               | Відстань         | Фазовий зсув струму |
|-----------------------------|---------------|------------------|---------------------|
| Номер                       | Частота $f$ , | M12K             | між сусідніми       |
| варіанта                    | ГГц           | випромінювачами, | випромінювачами,    |
|                             |               | MМ               | град.               |
|                             | っ             |                  |                     |
|                             |               | 50               | 0;180               |
| $\mathcal{D}_{\mathcal{A}}$ | 3,5           | 43               | 0;180               |
| 3                           |               | 38               | 0;180               |
|                             |               | 30               | 0;180               |

Продовження таблиці 14.1

## *Основна література*

1. Constantine A. Balanis Antenna theory: analysis and design – Fourth edition. – John Wiley & Sons, Inc,  $2016 - 1095$  p.

2. Robert J. Mailloux Phased Array Antenna Handbook – Second edition. – Artech House inc, 2005. – 515 p.

3. Kyohei Fujimoto Mobile Antenna Systems Handbook – Third edition. – Artech House inc, 2008. – 790 p.

4. Zhi Ning Chen, Kwai-Man Luk Antennas for Base stations in wireless Communications. – The McGraw-Hill Companies, 2009.  $-399$  p.

5. Електродинаміка та поширення радіохвиль. Ч. 2. Випромінювання та поширення радіохвиль Підручник для студентів ВНЗ / В. М. Шокало, В. І. Правда, В. А. Усін, В. С. Вунтесмері, Д. В. Грецьких; під ред. В. М. Шокало та В. І. Правди. – Харків: ХНУРЕ; Колегіум, 2009. – 436 с.

# *Допоміжна література*

1. Манойлов В. П. Широкосмугові рупорні антени зі складною формою поперечного перерізу / В. П. Манойлов, В. В. Павлюк, Р. Л. Ставісюк. – Житомир: ФОП О. О. Євенок, 2016. – 212 с.

2. Захарія Й. А. Методи прикладної електродинаміки. – Львів: Бескид Біт, 2003. – 352 с.

# *Інформаційні ресурси в Інтернеті*

1. www.iec.ch – Міжнародна електротехнічна комісія.

2. www.itu.int – Міжнародний союз з телекомунікацій.

3. www.cenelec.org – Європейський комітет стандартизації в області електротехніки.

4. http://www.rrt.ua/ – Концерн радіомовлення, радіозв'язку та телебачення.

5. https://zakon.rada.gov.ua/laws/show/1208-2005-%D0%BF – Постанова Кабінету Міністрів України «Про затвердження Національної таблиці розподілу смуг радіочастот України» №1208 від 15 грудня 2005 р.

6. https://zakon.rada.gov.ua/laws/show/1280-iv – Закон України «Про телекомунікації» №1280-IV від 18 листопада 2003 р.

7. https://zakon.rada.gov.ua/laws/main/3759-12 – Закон України «Про телебачення і радіомовлення» № 3759-XII від 21грудня 1993 р.

8. https://zakon.rada.gov.ua/laws/main/1770-14 – Закон України «Про радіочастотний ресурс» №1770-IIІ від 1червня 2000 р.

10. http://www.zeonbud.com.ua/ – ТОВ «Зеонбуд»

11. https://www.rohde-schwarz.com – компанія «Rohde & Schwarz», продукція бездротового зв'язку, контрольновимірювальне обладнання для радіовимірювань, телерадіомовлення та мультимедіа, керування повітряним рухом, військовий радіозв'язок, кібербезпека та мережеві технології.

12. http://kvantefir.com/ – НВП «Квант-Ефір», обладнання для телерадіомовлення

13. https://www.kathrein.com/ – Kathrein, антени, антенна техніка

14. https://tera.pro – «ТЕРАПРО» ,обладнання для телерадіомовлення

15. http://vigintos.com/ – «Vigintos Elektronika», обладнання для телерадіомовлення

16. www.ied.org.ua – Інститут електродинаміки Національної академії наук України.

17. www.ire.kharkov.ua – Інститут радіофізики та електроніки ім. О. Я. Усикова.

18. www.nbuv.gov.ua/ – Національна бібліотека України ім. В. І. Вернадського.

19. www.lib.zt.ua/ – Житомирська обласна універсальна наукова бібліотека ім. Олега Ольжича.

20. www.lib.ztu.edu.ua/ – бібліотека Житомирського державного технологічного університету.

21. www.akoninc.com – AKON, Inc, електронні пристрої з цифровим керуванням для діапазону частот 0,5...40 ГГц.

22. www.minicircuits.com – компанія Mini-Circuits, ВЧ та НВЧ пристрої.

22. www.flann.com – Flann Microwave, антени, НВЧ пристрої, тестове та вимірювальне обладнання для діапазону частот 2...170 ГГц.

23. www.etiworld.com – Electromagnetic Technologies Industries (ET Industries), компоненти та системи ВЧ та НВЧ діапазонів.

24. www.eclipsemicrowave.com – Eclipse Microwave, Inc , НВЧ компоненти.

25. www.ditom.com – DiTom Microwave, феритові пристрої для діапазону частот 250 МГц... 40 ГГц.

26. www.aml-microtec.com – AML Microtechnique Lorraine, НВЧ пристрої та вироби для бортової авіаційної та космічної апаратури.

27. www.barryind.com – Barry Industries, пасивні електронні компоненти.

28. www.datadelay.com – Data Delay Devices, Inc. (DDD), лінії затримки, генератори, помножувачі частоти, фільтри.

29. www.emifiltercompany.com – EMI Filter Company, фільтри.

30. www.ionbeammilling.com – Ion Beam Milling, прецизійні радіочастотні елементи.

31. www.ums-gaas.com – United Monolithic Semiconductors, ВЧ та НВЧ мікросхеми.

32. www.rogerscorp.com – Rogers Corporation, радіоматеріали.

33. www.semiconductorenclosures.com – Semiconductor Enclosures, Inc. (SEI), корпуси для НВЧ та оптоелектронних пристроїв, керамічні підложки, кристали на підложці.

33. www.precidip.com – PRECI-DIP, контакти та з'єднувачі.

34 www.passiveplus.com – Passive Plus Inc, НВЧ компоненти.

35. www.coaxicom.com – Coaxial Components Corporation (COAXICOM, коаксіальні радіочастотні компоненти.

36. www.diamondantenna.com – Diamond Antenna & Microwave Corporation, обертові зчленування.

37. www.megaphase.com – MegaPhase, НВЧ та оптичні кабелі і роз'єми

38. www.microtech-inc.com – Microtech, Inc., хвилеводи, хвилеводні пристрої.

39. www.ni-microwavecomponents.com – National Instruments, вимірювальна апаратура, радіочастотні компоненти та пристрої.

40. www.signalhound.com – Test Equipment Plus, тестове обладнання.

41. https://romsat.ua/ – «ROMSAT» – українська компанія, яка спеціалізується на комплексних поставках обладнання систем телебачення та телекомунікації.

42. https://www.amos-spacecom.com – Spacecom, оператор супутникових послуг.

43. https://www.ses.com – SES, оператор супутникових послуг.